Министерство науки и высшего образования Российской Федерации Федеральное государственное автономное образовательное учреждение высшего образования «Южно-Уральский государственный университет (национальный исследовательский университет)» Институт открытого и дистанционного образования Кафедра Техника, технологии и строительство

> $2021r.$ ДОПУСТИТЬ К ЗАЩИТЕ Заведующий кафедрой, к.т.н., доцент \_\_\_\_\_\_\_\_\_К.М. Виноградов

Автоматизация уличного освещения г. Трехгорного

## ПОЯСНИТЕЛЬНАЯ ЗАПИСКА К ВЫПУСКНОЙ КВАЛИФИКАЦИОННОЙ РАБОТЕ ЮУрГУ–13.03.02.2021.137.00.000ПЗ ВКР

Руководитель работы, ст. преподаватель \_\_\_\_\_\_\_\_\_\_\_\_\_\_\_\_Т.Н. Усиевич \_\_\_\_\_\_\_\_\_\_\_\_\_\_\_\_\_\_\_\_\_\_2021 г.

Автор работы студент группы ДО-481 \_\_\_\_\_\_\_\_\_\_\_\_ Е.Е. Казаков \_\_\_\_\_\_\_\_\_\_\_\_\_\_\_\_\_\_\_\_\_\_2021 г.

Нормоконтролер, преподаватель \_\_\_\_\_\_\_\_\_\_О.С. Микерина \_\_\_\_\_\_\_\_\_\_\_\_\_\_\_\_\_\_\_\_\_\_2021 г.

Челябинск 2021г.

### АННОТАЦИЯ

Казаков Е.Е. – Автоматизация уличного освещения г. Трехгорного - Челябинск: ФГАОУ ВО «ЮУрГУ (НИУ)», ИОДО; 2021, 75с., 26 ил., библиографический список – 25 наименований, 6 листов чертежей ф. А3.

В выполненной выпускной квалификационной работе рассмотрена автоматизация уличного и внутриквартального освещения жилого микрорайона города, и модернизация устаревших сетей освещения.

В процессе выполнения выпускной квалификационной работы был выбран густонаселенный микрорайон города Трехгорного, имеющий как уличное, так и внутриквартальное освещение.

Был проведен анализ существующих сетей микрорайона, освещенности, состояния сети и оборудования, а так же системы управления освещением.

В процессе модернизации кабельные питающие сети будут заменены на воздушные, а именно на самонесущий изолированный провод (СИП). Светильники старого образца с ртутными лампами марки ДРЛ и ДНАТ будут заменены на светодиодные, энергосберегающие.

Управление освещением данного микрорайона осуществляется устаревшими фотореле, которые являются ненадежными в управлении.

После проведенной модернизации управление освещением микрорайона будет осуществляется автоматическим, программируемым контроллером.

Данная автоматизация и модернизация уличного и внутриквартального освещения выгодна в экономическом и эксплуатационном плане. Уменьшаются расход электрической энергии и затраты на техническое обслуживание сетей освещения.

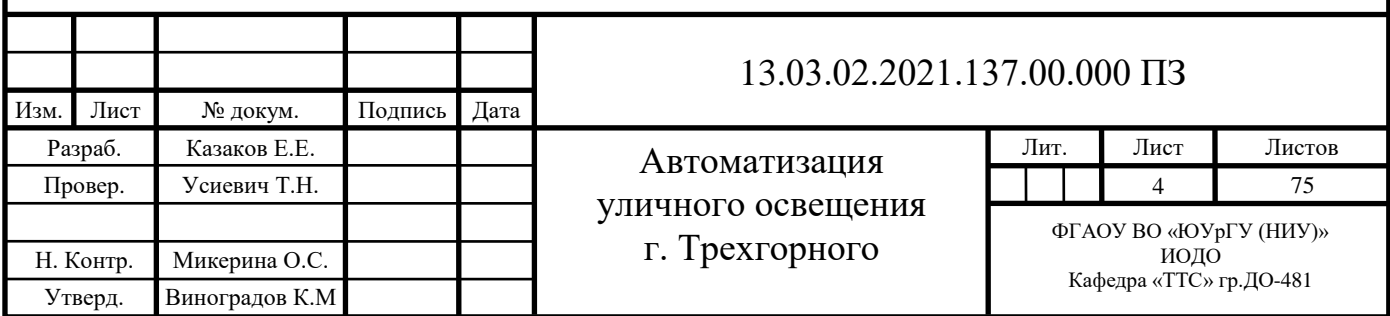

# ОГЛАВЛЕНИЕ

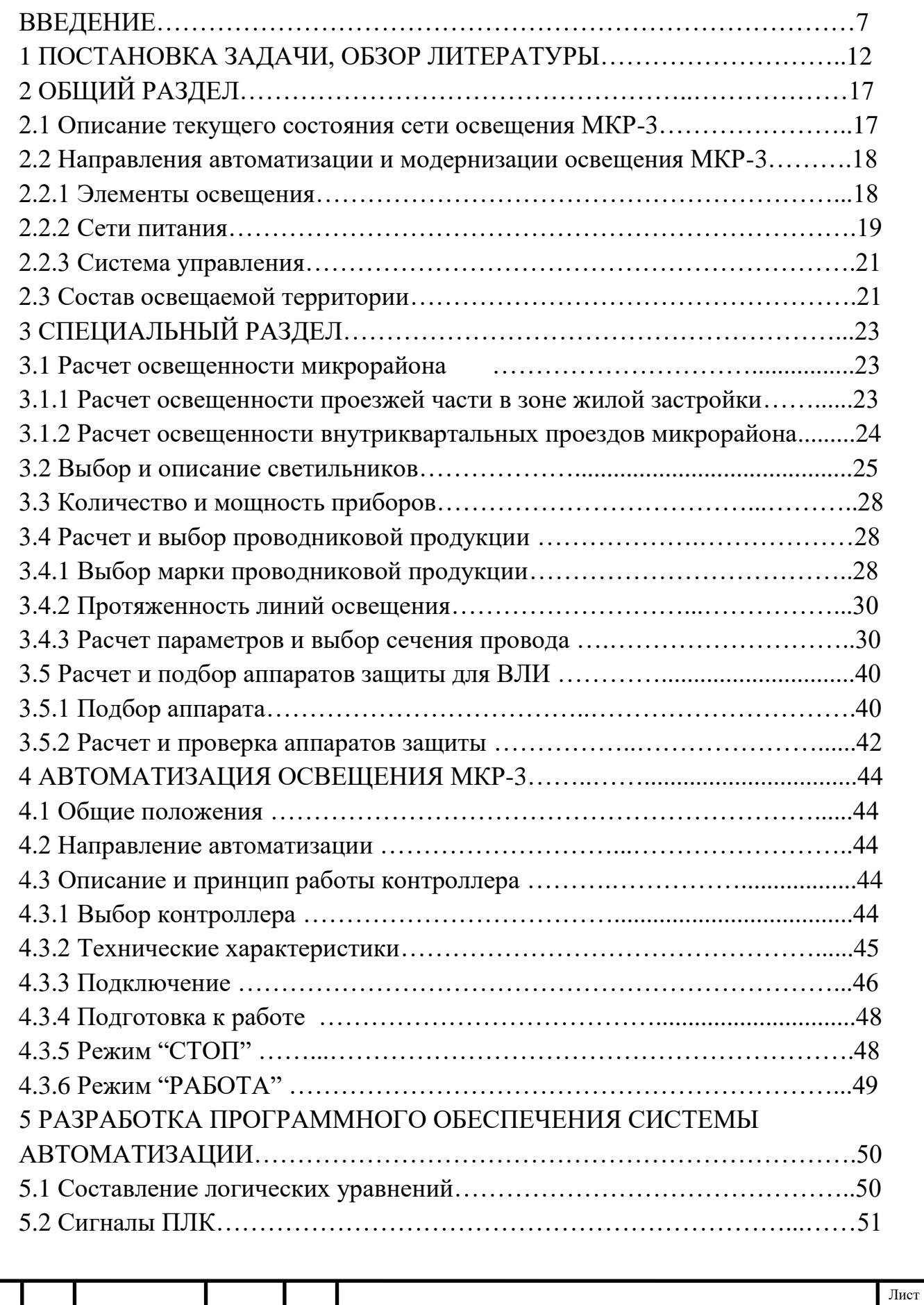

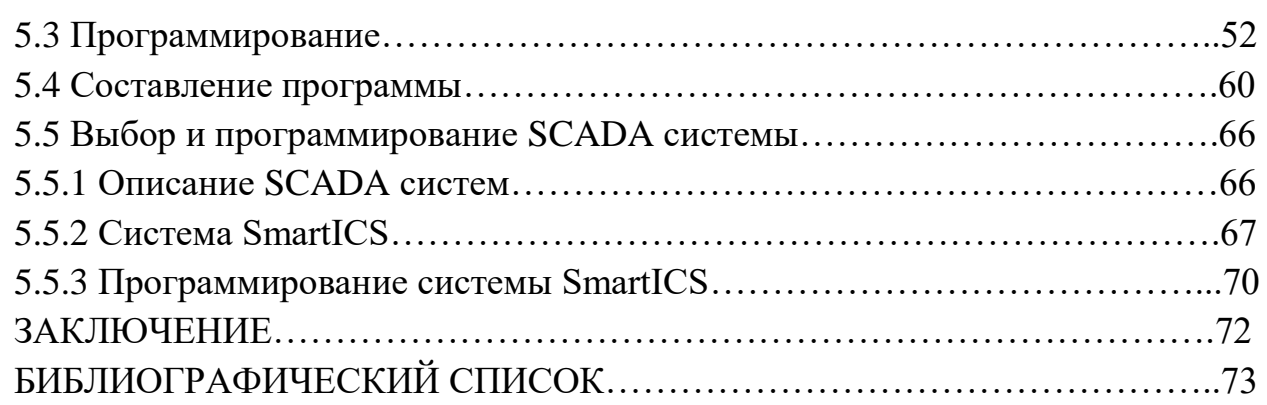

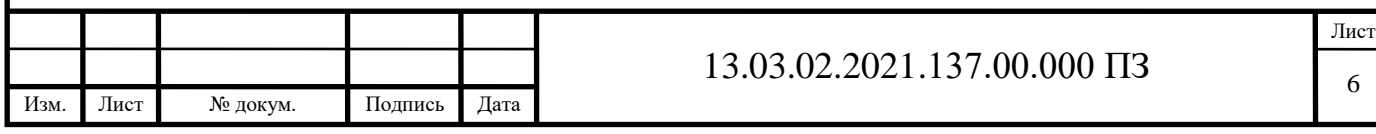

### ВВЕДЕНИЕ

Электроэнергетика является базовой отраслью российской экономики, обеспечивающей электрической и тепловой энергией внутренние потребности промышленности и населения, а также осуществляющей экспорт электроэнергии в страны СНГ и дальнего зарубежья. Устойчивое развитие и надежное функционирование отрасли во многом определяют энергетическую безопасность страны и являются важными факторами ее успешного экономического развития.

За последние годы в России изменилась система государственного регулирования электроэнергетики, сформировался конкурентный рынок электроэнергии, образовались новые компании. Преобразовалась и структура отрасли: было осуществлено разделение естественномонопольных (передача электроэнергии, оперативно-диспетчерское управление) и потенциально конкурентных (производство и сбыт электроэнергии, ремонт и сервис) функций; вместо прежних вертикально-интегрированных компаний, выполнявших все эти функции, созданы структуры, специализирующиеся па отдельных видах деятельности.

Магистральные сети перешли под контроль Федеральной сетевой компании, распределительные сети интегрированы в межрегиональные распределительные сетевые компании (МРСК), функции и активы региональных диспетчерских управлений были переданы общероссийскому Системному оператору (СО ЕЭС).

Активы генерации в процессе реформы объединились в межрегиональные генерирующие компании оптового рынка (ОГК) и территориальные генерирующие компании (ТГК). Все атомные электростанции (АЭС) вошли в Концерн «Росэнергоатом». В ОГК — электростанции, специализирующиеся па производстве почти исключительно электрической энергии, в ТГК теплоэлектроцентрали (ТЭЦ), которые производят как электрическую, так и тепловую энергию. Шесть из семи ОГК сформированы на базе тепловых электростанций, а одна (РусГидро) — на основе гидрогенерирующих активов.

Современный электроэнергетический комплекс России включает около 600 электростанций единичной мощностью свыше 5 МВт.

Общая установленная мощность электростанций России составляет 218 145,8 МВт.

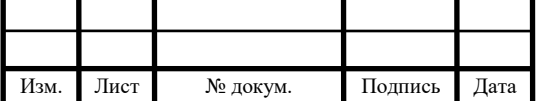

Лист 7

Установленная мощность парка действующих электростанций по типам генерации имеет следующую структуру: тепловые электростанции 68,4 %, гидравлические — 20,3 %, атомные — около 11,1 %.

К основным видам производства электроэнергии на территории России относятся тепловая энергетика, гидроэнергетика и атомная энергетика.

Лидирующее положение теплоэнергетики является исторически сложившейся и экономически оправданной закономерностью развития российской энергетики. Тепловые электростанции (ТЭС), действующие на территории России, классифицируют по следующим признакам:

- источникам используемой энергии органическое топливо, геотермальная энергия, солнечная энергия;
- виду выдаваемой энергии конденсационные, теплофикационные;
- использованию установленной электрической мощности и участию ТЭС в покрытии графика электрической нагрузки — базовые (не менее 5 тыс. ч использования установленной электрической мощности в году), полупиковые или маневренные (соответственно 3 и 4 тыс. ч в году), пиковые (менее 1,5—2 тыс. ч в году).

В свою очередь, тепловые электростанции, работающие на органическом топливе, различают по технологическому признаку:

- паротурбинные (с паросиловыми установками на всех видах органического топлива, т.е. угле, мазуте, газе, торфе, сланцах, дровах и древесных отходах, продуктах энергетической переработки топлива и т.п.);
- дизельные;
- газотурбинные;

парогазовые.

Наибольшее развитие и распространение в России получили тепловые электростанции общего пользования, работающие на органическом топливе (газ, уголь), преимущественно паротурбинные. Самой большой ТЭС на территории России является крупнейшая на Евразийском континенте Сургутская ГРЭС-2, работающая на природном газе. Из электростанций, работающих на угле, наибольшая установленная мощность у Рефтинской ГРЭС.

В настоящее время основной задачей развития тепловой генерации является обеспечение технического перевооружения и реконструкции действующих электростанций, а также ввод новых генерирующих мощностей с использованием передовых технологий в производстве электроэнергии.

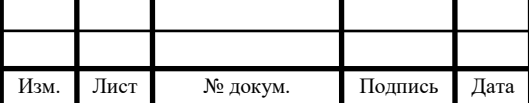

Гидроэнергетика предоставляет системные услуги (частоту, мощность) и является ключевым элементом обеспечения системной надежности Единой энергосистемы страны, располагая более 90 % резерва регулировочной мощности. Из всех существующих типов электростанций именно ГЭС являются наиболее маневренными и способны при необходимости быстро существенно увеличить объемы выработки, покрывая пиковые нагрузки. У России большой гидроэнергетический потенциал, что подразумевает значительные возможности развития отечественной гидроэнергетики. На территории Российской Федерации сосредоточено около 9 % мировых запасов гидроресурсов. По обеспеченности гидроэнергетическими ресурсами Россия занимает второе место в мире, опережая США, Бразилию, Канаду. На сегодняшний день общий теоретический гидроэнергопотенциал России определен в 2900 млрд кВт • ч годовой выработки электроэнергии. Однако освоено лишь 20 % этого потенциала. Одним из препятствий развития гидроэнергетики является удаленность основной части потенциала, сконцентрированной в центральной и восточной Сибири и на Дальнем Востоке, от основных потребителей электроэнергии.

Выработка электроэнергии российскими ГЭС обеспечивает ежегодную экономию 50 млн т условного топлива, потенциал экономии составляет 250 млн т; позволяет снижать выбросы С02 в атмосферу до 60 млн т в год, что обеспечивает России практически неограниченный потенциал прироста мощностей энергетики в условиях жестких требований по ограничению выбросов парниковых газов. Кроме своего прямого назначения производства электроэнергии с использованием возобновляемых ресурсов гидроэнергетика дополнительно решает ряд важнейших для общества и государства задач: создание систем питьевого и промышленного водоснабжения, развитие судоходства, создание ирригационных систем в интересах сельского хозяйства, рыборазведение, регулирование стока рек, позволяющее осуществлять борьбу с паводками и наводнениям.

В настоящее время на территории России работают 102 гидроэлектростанции мощностью свыше 100 МВт. Общая установленная мощность гидроагрегатов на ГЭС в России составляет примерно 46 тыс. МВт.

В ходе реформы электроэнергетики была создана федеральная гидрогенерирующая компания ОАО «ГидроОГК» (текущее название — ОАО «РусГидро»), которая объединила основную часть гидроэнергетических активов страны. В настоящее время компания управляет 68 объектами возобновляемой энергетики, в том числе девятью станциями Волжско-

Камского каскада общей установленной мощностью более 10 166,7 МВт, первенцем большой гидроэнергетики на Дальнем Востоке — Зейской ГЭС, Бурейской ГЭС, Новосибирской ГЭС и несколькими десятками гидростанций на Северном Кавказе, в том числе Кашхатау ГЭС, введенной в эксплуатацию в Кабардино-Балкарской Республике в конце 2010 г. Также в состав РусГидро входят геотермальные станции на Камчатке и высокоманевренные мощности Загорской гидроаккумулирующей электростанции (ГАЭС) в Московской области, используемые для выравнивания суточной неравномерности графика электрической нагрузки в ОЭС Центра.

Перспективное развитие гидроэнергетики России связывают с освоением потенциала рек Северного Кавказа, Сибири, дальнейшим развитием гидроэнергетического комплекса в центре и на севере европейской части России, в Приволжье, строительством выравнивающих мощностей в основных потребляющих регионах (в частности, строительство Ленинградской и Загорской ГАЭС-2).

Россия обладает технологией ядерной электроэнергетики полного цикла — от добычи урановых руд до выработки электроэнергии и утилизации отработанного ядерного топлива. На сегодняшний день эксплуатируются десять атомных электростанций — в общей сложности 33 энергоблока установленной мощностью 23,2 ГВт, которые вырабатывают около 17% всего производимого электричества. В стадии строительства — еще пять АЭС. Широкое развитие атомная энергетика получила в европейской части России (30 %) и на Северо- Западе (37% общего объема выработки электроэнергии). В 2011 г. атомными электростанциями выработано рекордное за всю историю отрасли количество электроэнергии — 172,5 млрд кВт • ч, что составило около 1,5 % прироста по сравнению с 2010 г.

В декабре 2007 г. в соответствии с Указом Президента РФ была образована Государственная корпорация по атомной энергии «Росатом», которая управляет всеми ядерными активами Российской Федерации, включая как гражданскую часть атомной отрасли, так и ядерный оружейный комплекс. На нее также возложены задачи по выполнению международных обязательств России в области мирного использования атомной энергии и режима нераспространения ядерных материалов.

Оператор российских АЭС — ОАО Концерн «Росэнергоатом» — является второй в Европе энергетической компанией по объему атомной генерации. Атомные электростанции России вносят заметный вклад в борьбу с глобальным потеплением.

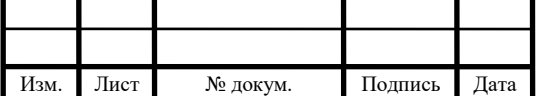

Лист

Благодаря их работе ежегодно предотвращается выброс в атмосферу 210 млн т углекислого газа.

Приоритетом эксплуатации АЭС является безопасность. С 2004 г. на российских АЭС не зафиксированы нарушения безопасности, классифицируемые по международной шкале ИНЕС выше нулевого (минимального) уровня. Важной задачей в сфере эксплуатации российских АЭС является повышение коэффициента использования установленной мощности уже работающих станций. Планируется, что в результате выполнения программы, рассчитанной до 2015 г., будет получен эффект, равноценный вводу в эксплуатацию четырех новых атомных энергоблоков.

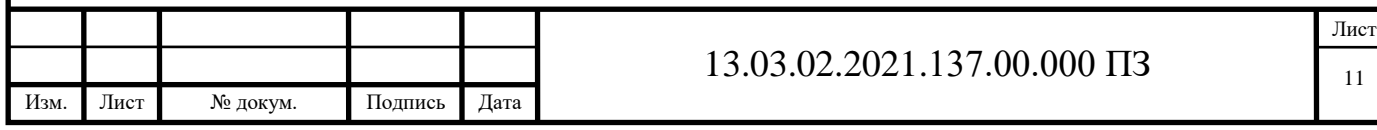

## 1 ПОСТАНОВКА ЗАДАЧИ, ОБЗОР ЛИТЕРАТУРЫ

Освещение улиц, кварталов и микрорайонов является основным, то есть обязательным элементом освещения любого города.

Главная задача уличного и внутриквартального освещения – обеспечить нормальное удобное, безопасное движение городского транспорта и пешеходов. Для этого освещаются проезжая часть улиц, тротуары, а также действуют световые указатели и световая сигнализация. Только совместная работа этих элементов освещения обеспечивает в современном городе безопасное интенсивное движение транспорта и пешеходов.

При проектировании и вводе в эксплуатацию электрического освещения улиц руководствуются «Указаниями по проектированию уличного освещения» (СН 278–64), утвержденными Госкомитетом по гражданскому строительству и архитектуре при Госстрое СССР в 1964 г., а также брошюрой Всесоюзного научно-исследовательского светотехнического института и Академии коммунального хозяйства им. К.Д. Памфилова «Типовые решения освещения улиц».

Улицы, дороги, проезды и тротуары подразделяются на 5 категорий: А, Б, В, Г, Д. Уровень освещения проезжей части улиц первых четырех категорий регламентируется по яркости сухих покрытий проезжей части в направлении наблюдателя, находящегося на оси движения транспорта. Кроме категории улиц в городе при определении уровня освещения принимается во внимание интенсивность движения транспорта [20].

Нормируется также равномерность распределения яркости, т.е. отношение максимальной и минимальной яркости в зависимости от значения средней яркости.

В данной выпускной квалификационной работе рассмотрен микрорайон который относится к категории Д. К категории Д относятся проезды и пешеходные дорожки в микрорайонах, жилые улицы местного движения в районах малоэтажной застройки. Уровень освещения для улиц категории Д нормируется по минимальной горизонтальной освещенности – 0,2лк.

Кроме вопросов яркости и освещенности проезжей части улиц и площадей в «Указаниях по проектированию уличного освещения» (СН 278– 64) регламентируется ряд других, весьма важных свето- и электротехнических, а также эксплуатационных показателей и даются соответствующие рекомендации по их реализации. Такими вопросами являются:

высота подвеса светильников по условиям ограничения ослёпленности;

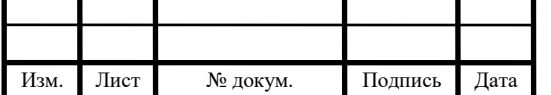

- выбор наиболее экономичных типов светильников и источников света в зависимости от места их применения;
- размещение светильников на улицах и площадях;
- устройство общегородского, автоматического управления освещением.

В работе будет рассмотрено несколько направлений модернизации и автоматизация уличного освещения (рисунок 1, 2).

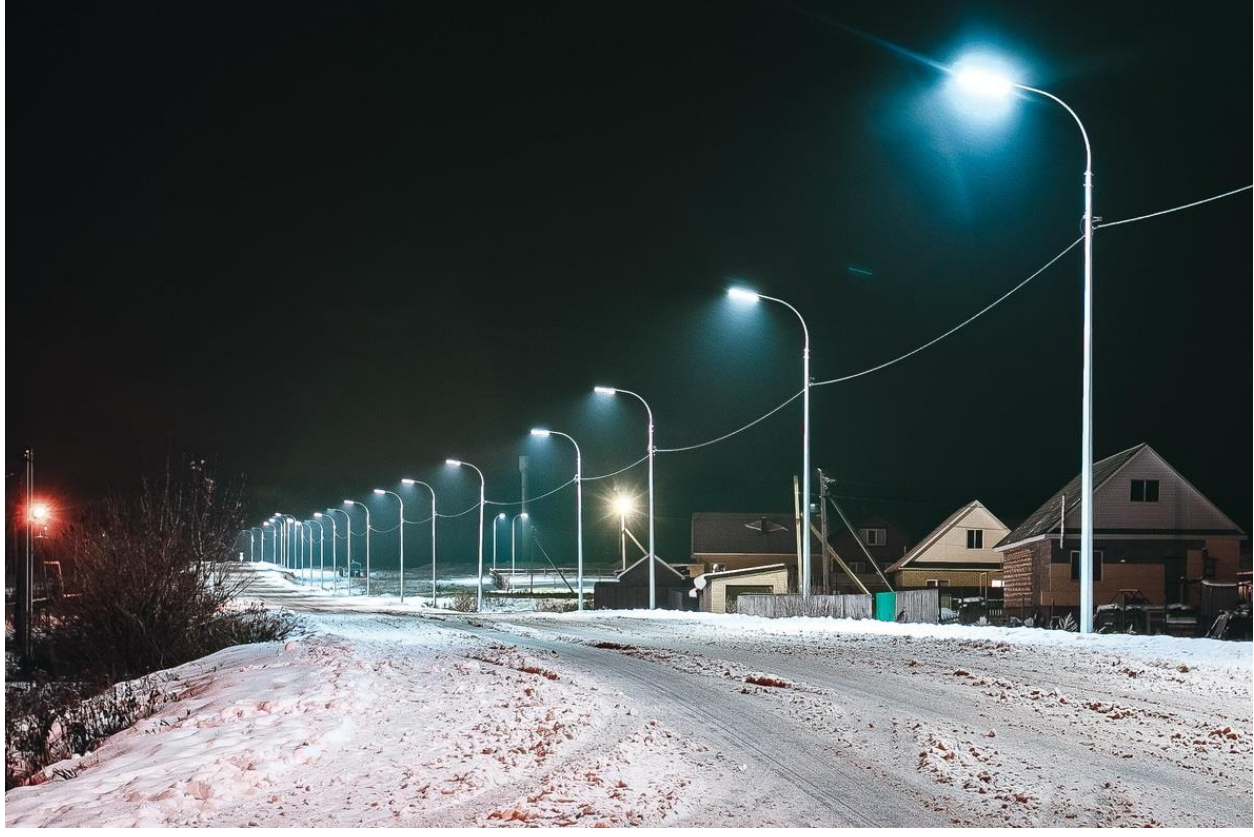

Рисунок 1 – Уличное освещение

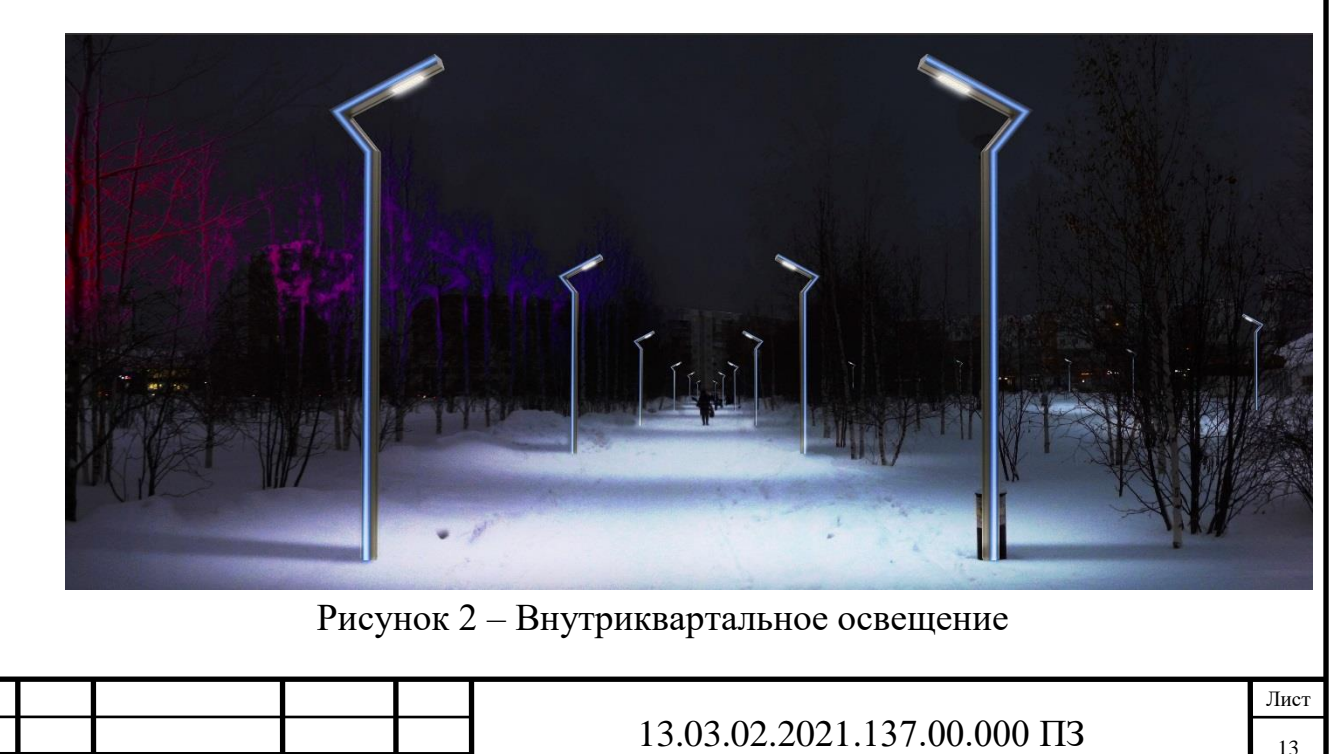

Изм. Лист № докум. Подпись Дата

Первым делом будет произведен расчет освещенности территории микрорайона, то есть пешеходных дорожек, проездов и прилегающих к МКР улиц. При расчете будем руководствоваться правилами и нормами указанными выше. Неправильный расчет ухудшает видимость в темное время суток для водителей автотранспорта и пешеходов, что может привести к несчастному случаю. Даже при правильном расчете и монтаже осветительного оборудования имеется фактор ухудшающий видимость – это погодные условия (дождь, снег, туман и так далее). Поэтому подойдем к вопросу ответственно.

После выполненных расчетов перейдем к подбору оборудования, и начнем со светильников, Уличное и квартальное освещение данного микрорайона было смонтировано в период 70-х годов. На сегодняшний момент данное осветительное оборудование устарело как физически, так и морально. Для ремонта светильников не имеется ремонтной базы и комплектующих, светильники потеряли свой эстетический вид. В настоящий момент выпускаются аналоги данных светильников, но как было сказано выше данные приборы морально устарели. Они требуют периодического ухода – замены ртутных ламп марки ДРЛ и ДНАТ, которые в свою очередь требую утилизации на специальных предприятиях, что влечет дополнительные расходы. Так же требуется периодическая замена дроссельной катушки, импульсного зажигающего устройства, патронов и проводки.

Чтобы отойти от данных проблем будет произведена замена приборов освещения то есть светильников устаревших типов на современные светодиодные. Преимущество данных приборов в отсутствии необходимости замены ламп и комплектующих. Дополнительным существенным плюсом данных светильников является сниженное энергопотребление в 5-7 раз при том же потоке освещенности, что значительно сокращает финансовые затраты городского бюджета на электроэнергию. Единственным незначительным минусом будет то, что не все производители выпускают качественные приборы освещения, поэтому необходим тщательный подбор производителя и поставщика продукции.

Следующим шагом после выполненных расчетов освещенности и мощностей, и подбора светильников будет выбор проводниковой продукции. Сети уличного освещения выполнены кабельными линиями проложенными в земле. Данные сети устарели и имеют физический износ в виде снижения изоляции, что приводит к регулярному выходу из строя кабельных линий, то есть авариям. Данные инциденты приводят к отключению участков уличного

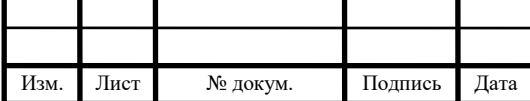

освещения, что в сою очередь приводит к инцидентам на дорогах и тротуарах, так как отсутствует освещенность.

Аварии на кабельных линиях влекут дополнительные финансовые расходы на поиск места повреждения, вскрытие и ремонт кабельных сетей, а также восстановление разрушенного благоустройства в процессе ремонта сетей.

Выходом из данной ситуации является замена кабельных линий проложенных в земле на самонесущий изолированный провод (СИП). Данный провод крепится на опорах освещения и имеет качественную изоляцию токоведущих жил. К тому же СИП практически не требует технического обслуживания, у него имеется большой запас прочности на разрыв и срок службы составляет 30-40 лет. С точки зрения экономики, безопасности и обслуживания провод СИП (рисунок 3) является лучшим выбором.

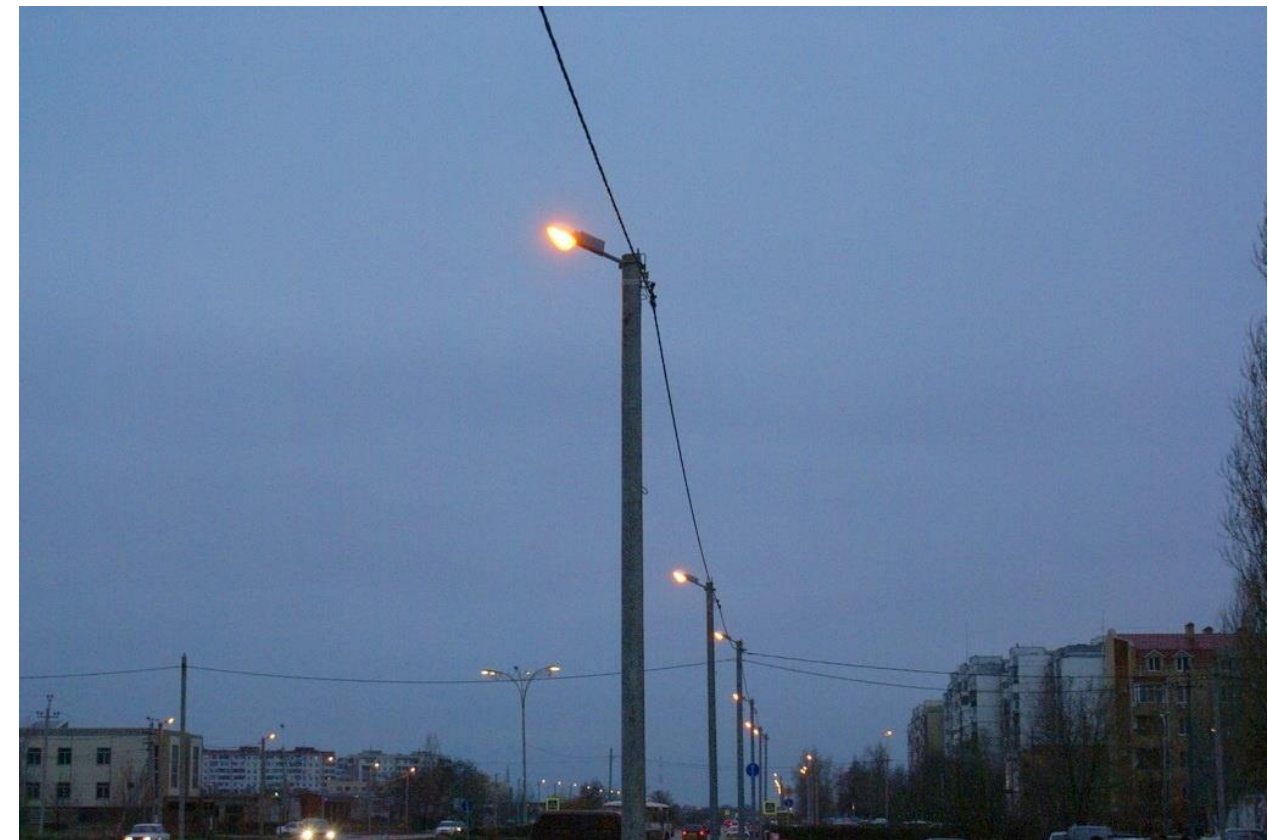

Рисунок 3 – Уличное освещение выполненное проводом СИП

Заключительным этапом модернизации уличного и квартального освещения микрорайона будет управление. В данный момент управление осуществляется от фотореле (фоторезистор). Это не самый надежный элемент управления, в связи с существенными недостатками, главным из которых является несвоевренное включение или отключение освещения.

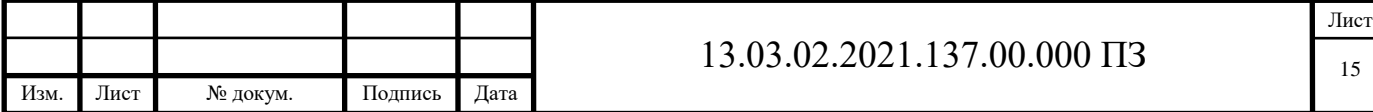

При раннем включении освещения происходит дополнительный расход электроэнергии, что соответственно приводит дополнительным финансовым расходам. Ранее отключение освещения влечет за собой для пешеходов и автовладельцев риск аварийных ситуаций на улице и в микрорайоне, и просто создает неудобство передвижения в темное время суток.

Лучшим вариантом будет установка программируемого логического контроллера ИР-4К-4Р. Для данного контроллера составляется программа годового графика включений и отключений освещения. Контроллер имеет несколько каналов управления, встроенный аккумулятор (заряда хватает на один месяц) и несложную систему настройки. Настройки включения и отключения подстраиваются под период ночного и дневного времени с точностью до минуты.

Данная автоматизация и модернизация сохранит здоровье людей и сократит финансовые расходы, что актуально для городов и населенных пунктов с небольшим бюджетом.

Выводы по разделу один

В связи со значительным физическим и моральным износом оборудования и сетей уличного и внутриквартального освещения микрорайона необходимо произвести модернизацию и автоматизацию сети освещения.

Выполнение данных мероприятий приведет к следующим результатам:

1. Улучшится освещенность тротуаров и проездов внутри микрорайона, а так же прилегающих улиц, что соответственно значительно уменьшит вероятность травм пешеходов и инцидентов с автотранспортом, и дополнительно снизит вероятность преступлений.

2. Снизятся финансовые расходы на содержание освещения, а именно снизится расход электроэнергии и уменьшатся затраты на ремонты сети уличного освещения.

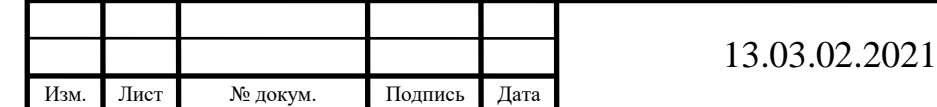

# 2 ОБЩИЙ РАЗДЕЛ

2.1 Описание текущего состояния сети освещения МКР-3

Жилой микрорайон №3 находится на территории города Трехгорного. Застраивался данный микрорайон в начале 70-х годов. Здесь расположены двадцать два жилых многоэтажных дома. Имеется детский сад-ясли  $N \ge 16$ «Бригантина», общеобразовательная школа №110, а также множество магазинов различного уровня. Микрорайон соответственно имеет дворовые проезды для автотранспорта и тротуары для пешеходов, что приводит к интенсивному движению тех и других в любое время суток.

Уличное и внутриквартальное освещение строилось совместно со строительством МКР-3. По меркам того времени данное освещение было современным и отвечало нормам того времени. По прошествии почти 50-и лет оборудование и сети уличного освещения устарели как физически, так и морально.

Питание освещения осуществляется от пяти трансформаторных подстанций расположенных на территории микрорайона №3, и выполняется подземными кабельными линиями марки АСБ, АВВГ и других. По прошествии такого периода времени кабельные сети теряют свои свойства, у них понижается изоляция, что приводит к утечке тока и нагреву изоляции, и как следствие происходит авария на кабельной линии. На рисунке 4 показан ремонт кабельной линии проложенной в земле и последствия для благоустройства вовремя и после ремонта.

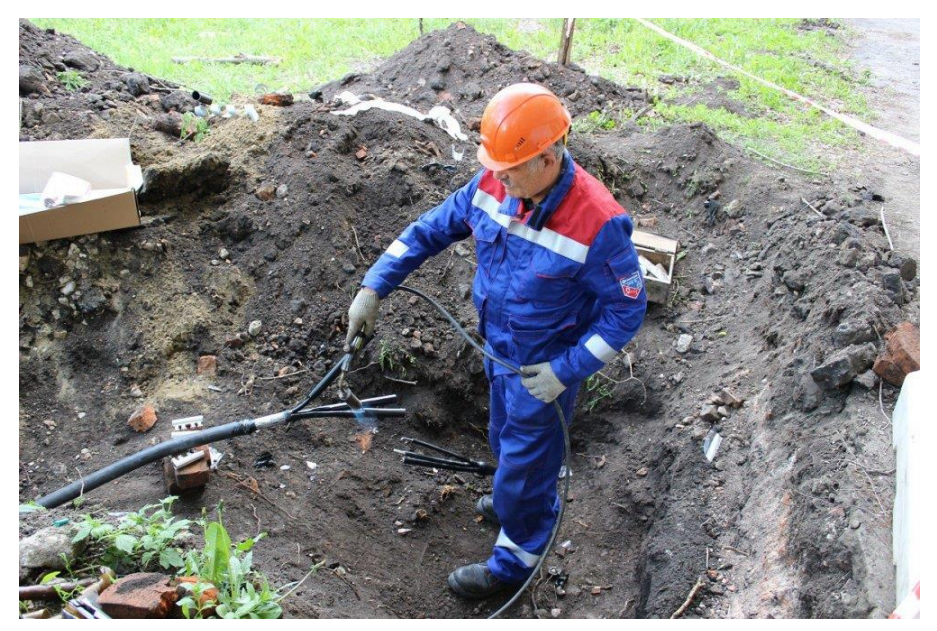

Рисунок 4 – Ремонт кабельной линии

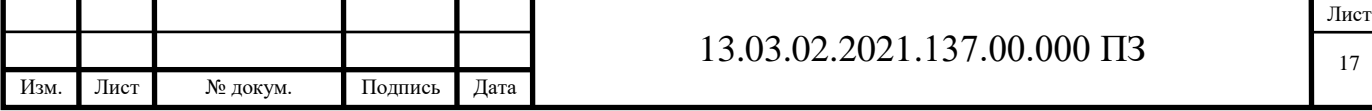

Ремонт кабельной линии довольно проблематичное занятие, особенно на территории жилого микрорайона. Сначала производится отыскание места повреждения специалистами электротехнической лаборатории (ЭТЛ). Далее производится оформление разрешительной документации и согласование производства работ со всеми заинтересованными службами и организациями, что может занять до нескольких дней. Только после выполнения данных процедур происходит вскрытие кабельной линии и ее ремонт. После окончания ремонта производится закрытие траншеи и восстановление разрушенного благоустройства. Все это время поврежденный участок сети уличного или внутриквартального освещения не функционирует, то есть освещение на данном участке отсутствует. Ремонт кабельной линии занимает по времени минимум 3-5 дней.

Освещение территории микрорайона производится светильниками марки РКУ и ЖКУ устаревших моделей. Световым элементом светильников являются лампы двух видов – ртутные ДРЛ и натриевые ДНАТ. Практика показывает, что данные лампы не вырабатывают свой полный ресурс в связи с низким качеством и неблагоприятными условиями эксплуатации. Лампы марки ДРЛ имеют в своей колбе пары ртути что приводит к необходимости их утилизации на специализированных предприятиях. Также в светильниках присутствуют дополнительные элементы в виде дросселя и импульсного зажигающего устройства, которые также периодически выходят из строя.

Следующим элементом системы освещения микрорайона города является система управления. На данный момент управление ведется простым фотоэлементом или фоторезистором, который имеет серьезные недостатки при эксплуатации. Главным недостатком фоторезистора является некорректное включение и отключение освещения микрорайона. То есть не выдерживается временной режим работы освещения.

2.2 Направления автоматизации и модернизации освещения МКР-3

Проводимую модернизацию и автоматизацию освещения микрорайона можно разделить на три направления:

- элементы освещения (светильники);
- сеть питания (токопроводы);
- система управления (управляющая аппаратура).

#### 2.2.1 Элементы освещения

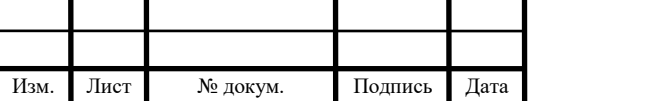

#### $13.03.02.2021.137.00.000 \text{ H}3$

К элементам освещения отнесем светильники. В свете развития современных технологий целесообразно выбрать светодиодные светильники.

Светодиоды, или LED (Light Emitting Diodes), а точнее их первые образцы, появились еще в середине прошлого века, но широкий интерес к ним со стороны простых обывателей появился сравнительно недавно. Связано это с тем, что светодиоды постепенно вытесняют привычные для нас искусственные источники света (лампы накаливания, галогенные, люминесцентные лампы и др.). Еще несколько лет назад многие не могли себе представить, что LED-технологии станут частью повседневного быта, и сфера их применения перестанет ограничиваться индикаторами электронных приборов, информационными табло и игрушками.

Достоинства светодиодных светильников:

- первый и несомненный плюс это очень долгий срок службы светодиодов (примерно 50000 часов);
- низкое энергопотребление по сравнению с другими источниками света;
- экономическая выгода результат сочетания долговечности и экономии электроэнергии;
- высокая светоотдача. Практически всю получаемую энергию светодиод преобразует в свет, в отличие, например, от лампы накаливания, которая при равной мощности дает света меньше, а выделяет тепла в разы больше;
- возможность выбора цветовой температуры светодиода в зависимости от цели освещения: от привычного теплого белого света лампы накаливания (2700-3000К) до холодного белого или дневного света (6500К);
- светодиод не нагревается, так как работает на низковольтном напряжении, что обеспечивает высокую степень пожарной безопасности;
- LED светильники устойчивы к механическим повреждениям из-за отсутствия у них хрупких элементов, таких как стеклянная колба или нить накаливания;
- отсутствие фосфора, ртути и других токсичных элементов;

К недостаткам можно отнести только цену данных светодиодных светильников и требовательность к питающей сети.

### 2.2.2 Сети питания

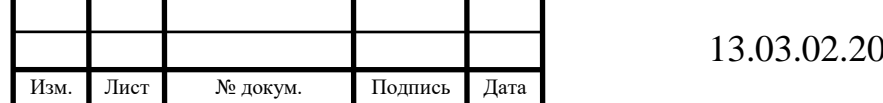

Как было сказано выше старые сети питания представляют из себя кабельные линии проложенные в земле. В процессе модернизации заменим все сети на новые, а именно питание будет осуществляется самонесущим изолированным проводом и изолированной арматурой по опорам уличного и внутриквартального освещения.

СИП – это специальная марка cамонесущего изолированного провода для ЛЭП, которая специально разработана для воздушных опор и предназначена для эксплуатации в сетях переменного напряжения от  $0.6/1$  кВ до 35 кВ на частотах до 50 Гц. Изоляция провода ВЛ марки СИП выполнена из термопластичного или светостабилизированного полиэтилена, стойкого к воздействию ультрафиолета и озона [24]. Уплотненные фазные мультипроволочные жилы изделия имеют круглую форму и скручены из алюминиевых проволок, а нулевая неизолированная несущая жила, при ее наличии, представляет собой скрутку проволоки из алюминиевого сплава вокруг центрального стального сердечника. Фазные жилы, числом от 1 до 4 и сечением от 16 до 120 мм2, дополнительно скручиваются вокруг нейтральной в правом направлении.

Как уже было отмечено, СИП - является оптимальным решением при выборе токопровода для монтажа ЛЭП. Именно его мы наиболее часто видим на воздушных опорах ВЛ в последнее время. Кроме того, провода СИП применяются для формирования линейных ответвлений от магистральных электролиний для создания вводов к жилым помещениям и прочим постройкам.

В сравнении с другими марками кабельно-проводниковой продукции СИП обладает рядом преимуществ, а именно:

- у провода СИП значительно меньше реактивное сопротивление, в сравнении с голыми проводами;
- не требует установки дополнительных изоляторов в местах крепления к опорам, стенам и при вводе в здание за счет наличия изоляционного слоя;
- занимает меньше места в пространстве за счет того, что провода собраны вместе;
- не подвержен коррозионному разрушению за счет наличия защитного слоя;
- не боится перехлестывания смежных фаз при сильных ветровых нагрузках;
- затрудняет незаконный отбор мощности посредством наброса на провода.

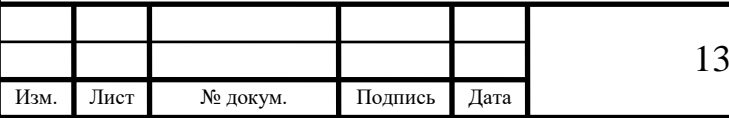

К недостаткам провода СИП следует отнести больший вес погонного метра, из-за чего пролеты нужно уменьшать и ставить опоры чаще. А также необходимость обустройства дополнительной изоляции для определенных категорий помещений и потребителей.

## 2.2.3 Система управления

Управление уличным освещением в старой системе осуществляется фотореле. Управление может и простое, но не очень надежное, что приводит к дополнительным расходам электроэнергии и некорректной работе освещения.

В выпускной квалификационной работе предложен другой способ управления освещением микрорайона. Это установка программируемого логического контроллера. Обслуживание сводится к единоразовому программированию контроллера, и последующему периодическому контролю работы прибора.

Контроллеры логические серии (интеллектуальные реле) серии ИР-4К-4Р предназначены для коммутации электрических цепей по вводимой пользователем программе, задаваемой логическими условиями. Исполнение программы пошаговое с возможностью ветвления [21].

Контроллеры имеют простой и понятный пользовательский интерфейс, не требуют знания языков программирования. Для ввода программы в контроллер не требуются специальные программные продукты и компьютер. Все просто вводится кнопками на лицевой панели контроллера.

Контроллеры могут использоваться для управления вентиляцией, холодильным, испытательным и технологическим оборудованием, воротами, простейшими светофорами. Можно использовать в системах регулирования, например, для управления объектом сразу по нескольким параметрам, можно в качестве многоканального таймера и т.д.

Контроллер по шагам исполняет записанную в него пользователем управляющую программу. Каждый шаг записывается в свою ячейку памяти. Программа записывается в энергозависимую память и сохраняется неограниченно долго при отсутствии сетевого напряжения.

2.3 Состав освещаемой территории

Микрорайон №3 города Трехгорного окружен тремя улицами. В МКР имеются социально значимые объекты – школа и сад-ясли.

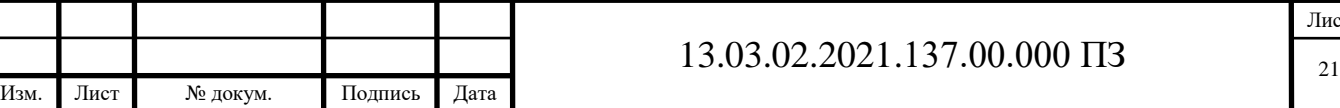

Также присутствует головной офис «Сбербанка» и сеть разнообразных магазинов «Магнит», «Монетка» и более мелкие торговые точки. По улицам опоясывающим район курсируют маршрутные автобусы общественного транспорта.

Также в микрорайоне находятся 24 жилых многоквартирных дома.

В таблице 2.1 приведен список объектов жилого и социального фонда микрорайона.

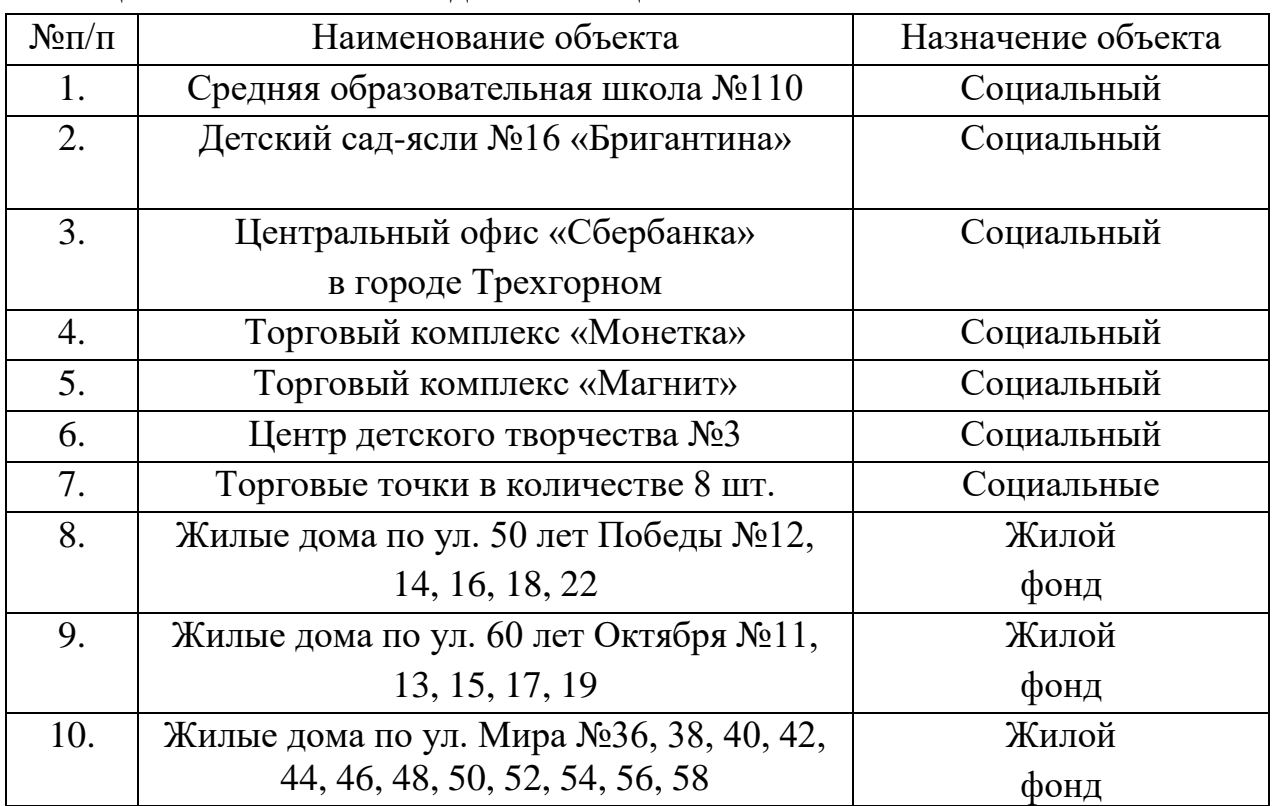

Таблица 2.1 Список жилых домов и социальных объектов

Выводы по разделу два

Как видим из списка объектов в микрорайоне имеется много социально значимых объектов и жилых домов – то есть микрорайон густо заселен.

Поэтому проведение автоматизации и модернизации уличного и внутриквартального освещения необходимо проводить в полном объеме, а не выборочно.

Технические средства и технологии для проведения работ на данный момент имеются.

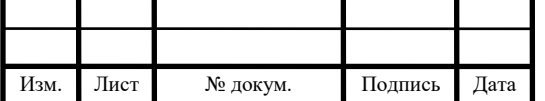

# 3 СПЕЦИАЛЬНЫЙ РАЗДЕЛ

#### 3.1 Расчет освещенности микрорайона

Согласно ГОСТ Р 55706-2013 объекты улично-дорожной сети делятся на классы, каждый из которых требует определенную яркость искусственного света. Показатель измеряется в канделах на квадратный метр (кд/м.кв). Кандел является единицей силы света. Для наших расчетов используем следующие классы [20]:

- класс В (0,4-0,8) состоит из дорог в жилой застройке в центре города и за его пределами, а также промышленных зонах;
- класс П (0,1-0,3) включает пешеходные улицы, аллеи, тротуары, площади перед зданиями общественного пользования.

Сегодня на практике используется три метода светотехнического расчета наружного освещения:

- точечный суть метода заключается в вычислении показателей для каждого устанавливаемого источника света;
- с коэффициентом светового потока берущий во внимание отражаемость предметов, распределение излучения, использование светового потока;
- метод удельных мощностей с его помощью можно найти требуемое количество осветительных приборов, базируясь на нормативных показателях и простых исходных данных.

3.1.1 Расчет освещенности проезжей части в зоне жилой застройки

В основе расчета светодиодного уличного освещения автомобильной дороги лежит поиск расстояния между фонарями.

Ширина дороги оставляет 6 метров, устанавливаются консольные светильники на опоры высотой 9 метров.

Формула расчета:

$$
F = L^*K^*\pi/N
$$
  
(3.1)  

$$
F = 0.6^*1^*3,14/0,05 = 37,68M
$$

где,

F – искомое расстояние в метрах.

L – яркость дорожного покрытия.

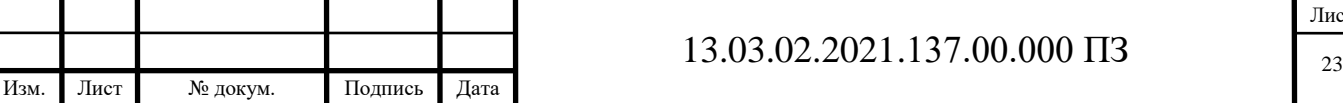

Рассчитываемая дорога относится к классу В3, для которой яркость покрытия равна 0,6 кд/м.кв.

 $K -$ коэффициент накаливания, который для светодиодного прибора = 1.  $\pi = 3,14.$ 

N – коэффициент светового потока, который составит 0,05.

Таким образом, фонари должны быть установлены каждые 37,68 метра.

Расстояние между существующими опорами уличного освещения в зоне жилой застройки составляет порядка 30 – 35 метров, что попадает в предельные значения расчета.

Световой поток проезжей части дорог;

$$
\Phi_{\Pi p} = \frac{L \ast k \ast \pi}{n_L} = \frac{0.3 \ast 1.6 \ast 3.14}{0.056} = 26.9 \text{ Jm/m}^2 \tag{3.2}
$$

где,

L – нормированная яркость, кд/м<sup>2</sup>, для улиц и дорог местного значения категории «В» составляет 0,3 кд/м2 при средней горизонтальной освещенности покрытия 4 Лк;

 $k = 1,6 -$  коэффициент запаса, для улиц и дорог местного значения;

 $n_L$  – коэффициент использования по яркости.

Световой поток светодиодного светильника Ziverd KRONA 75Вт равен  $\Phi$ =9000 Лм, т.е. может осветить площадь 6800/26,9=334м<sup>2</sup>, что при ширине проезжей части 9 метров соответствует расстоянию между светильниками 35 м. Расстояние между существующими опорами уличного освещения порядка 30 – 35м, поэтому расстояние выдерживается.

3.1.2 Расчет освещенности внутриквартальных проездов микрорайона

Для освещения применяем светодиодные светильники.

Опоры для установки светильников, размещены по односторонней схеме, так как ширина проезжей части, с пешеходной зоной занимает в ширину менее 12 м, с высотой опоры в пределах 6-10 м.

Среднюю горизонтальную освещенность на уровне покрытия непроезжих частей определяем согласно строительным нормам: по значению  $\eta_L$ определяем необходимый поток Ф:

$$
\Phi_{\Pi p} = \frac{L \ast k \ast \pi}{n_L} = \frac{0.2 \ast 1.6 \ast 3.14}{0.056} = 17.9 \text{ Jm/m}^2 \tag{3.3}
$$

Световой поток светодиодного светильника Ziverd LATERN 50Вт равен

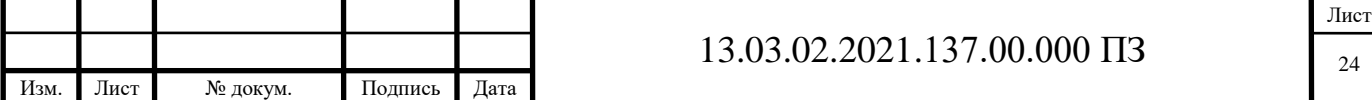

 $\Phi$ =4900 Лм, т.е. может осветить площадь 4900/17,9=273м2, что при ширине проезжей части и тротуара 9 метров соответствует расстоянию между светильниками 30 м.

Расстояние между существующими опорами внутриквартального освещения порядка 25 – 30м, поэтому расстояние выдерживается.

3.2 Выбор и описание светильников

Для освещения жилого микрорайона и прилегающих улиц будем использовать светодиодные приборы.

Выбор светильников очень большой остановимся на продукции фирмы «Зиверд Рус».

Компания «Зиверд Рус» комплексно занимается проектированием, производством и продажей светодиодного освещения и электротехники. Работа ведется в четком соответствии международной системе менеджмента ISO 9001.

Сегодня команда «Зиверд Рус» – это один из лидеров в отрасли светотехники, гарантирующий высшее качество продукции (соответствие евро стандартам), удобство и надежность в эксплуатации. Технологическая модернизация производства, сформированный штат профессиональных сотрудников, доступ к актуальным мировым технологиям [25].

Для внутриквартального освещения выберем светодиодные светильники марки Ziverd LATERN мощностью 50Вт, показан на рисунке 5.

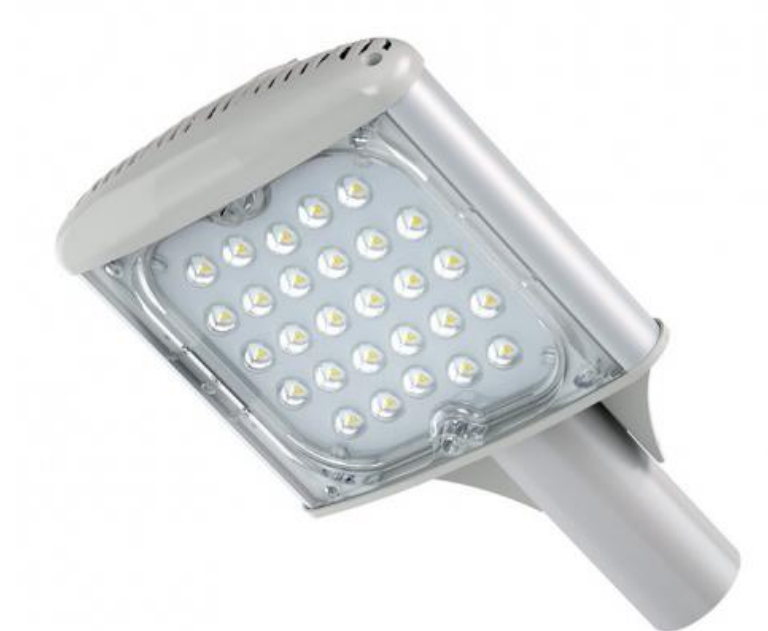

Рисунок 5 – Светодиодный светильник Ziverd LATERN 50

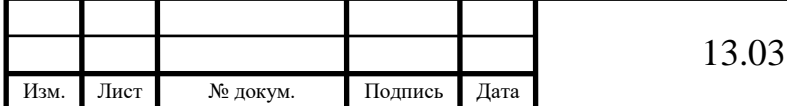

 $1,02.2021.137.00.000 \text{ H}$ 3

Лист

Уличный светодиодный консольный светильник LATERN имеет форму полуширокой диаграммой направленности. Небольшой вес позволяет снизить нагрузку на мачты и консоли. Экономичнее светильников на основе ламп ДРЛ до 4-х раз.

Преимущества:

- защита от 380В;
- дополнительная полуширокая оптика в стандартной модификации 150X80° или 130X50°;
- светодиоды немецкой компании Osram, серии Oslon SSL обладают светоотдачей до 130лм/Вт, сроком службы до 100.000 часов;
- цельнолитой корпус из алюминиевого сплава с химической обработкой поверхности для защиты от окисления;
- цельнолитое поликарбонатное стекло на протяжении всего срока службы пропускает 88-92% света, излучаемого светодиодами, обладает высочайшей прочностью и устойчивостью к агрессивной внешней среде;
- алюминиевые печатные платы светового модуля с низким тепловым сопротивлением для обеспечения оптимального теплового режима светодиода, для бесперебойной работы во всем диапазоне заявленного ресурса.

Применяется для освещения:

- скверов и парков;
- городских улиц;
- пешеходных тротуаров;
- придомовых территорий;
- проездов;
- автостоянок и парковок;
- промышленных объектов;
- железнодорожных перронов;
- остановок общественного транспорта.

Технические характеристики:

- мощность, Вт. ...... 50;
- световой поток, ЛМ. ...... 4900;
- цветовая температура, К ...... 3000, 4000, 5000;
- КСС ...... Ш;
- степень защиты, IP ...... 65;

 $-$  температурный диапазон ......  $-40/+50$ ;

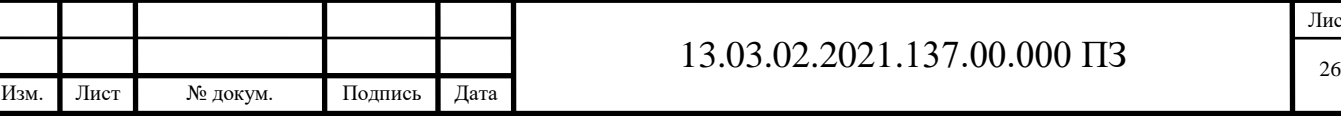

- габаритные размеры, ДхШхВ ...... 250х207х90;
- вес, кг ...... 3,4;
- срок службы, часов ...... 100 000;
- гарантийный срок, лет. ...... 3.

Для освещения прилегающих к микрорайону улиц будем использовать светильники марки Ziverd KRONA [25] мощностью 75Вт (рисунок 6).

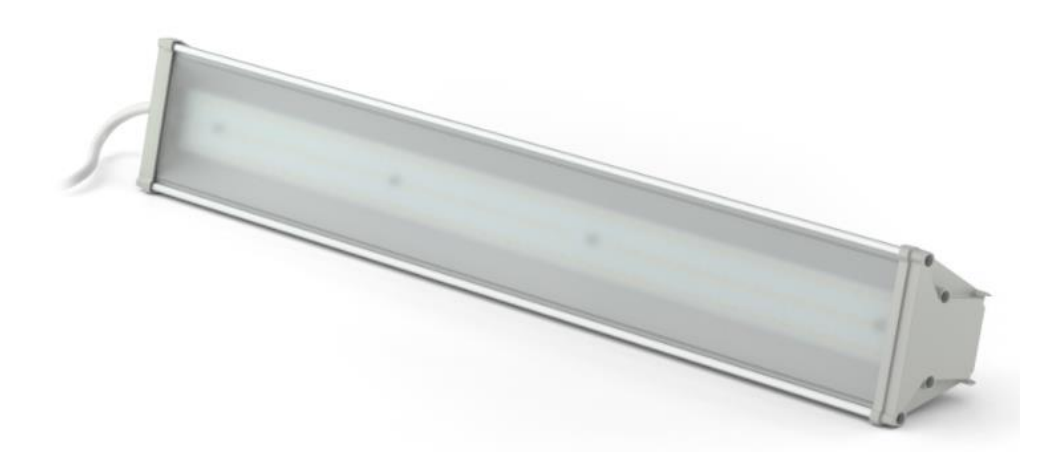

Рисунок 6 – Светильник Ziverd KRONA 75

Преимущества:

- защита от 380 В;
- универсальные крепежи светильника: рым-болт или регулируемый поворотный кронштейн;
- светодиоды Samsung со сроком службы более 100 000 часов;
- корпус из алюминиевого профиля;
- пропускает 95% света, излучаемого светодиодами, обладает устойчивостью к агрессивной внешней среде;
- алюминиевые печатные платы светового модуля с низким тепловым сопротивлением для обеспечения оптимального теплового режима светодиода, для бесперебойной работы во всем диапазоне заявленного ресурса;
- источник питания с автоматической защитой от скачков напряжения до 380В и перегрева.

Применяется для освещения:

- дорог категории «В»;
- межрайонных автодорог;
- пешеходных тротуаров;
- парков и скверов;

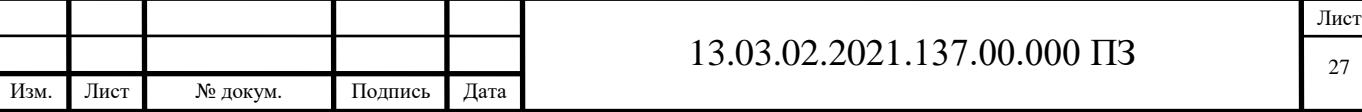

- парковок;
- промышленных территорий;
- железнодорожных перронов;
- складских терминалов;
- цехов.

Технические характеристики:

- мощность, Вт. ...... 75;
- световой поток, ЛМ. ...... 9000;
- цветовая температура, К ...... 3000, 4000, 5000;
- КСС ...... Д;
- степень защиты, IP ...... 65;
- температурный диапазон ...... -40/+50;
- габаритные размеры, ДхШхВ ......  $420\times97\times68$ ;
- вес, кг ...... 2,4;
- $-$  срок службы, часов ...... 100 000;
- гарантийный срок, лет. ...... 3.

3.3 Количество и мощность приборов

После проведенных расчетов и анализа освещения микрорайона примем следующее количество, мощность и марку светильников.

Для освещения внутриквартальной территории применим светодиодные светильники марки Ziverd LATERN мощностью 50Вт, в количестве 140штук.

Освещение прилегающих к микрорайону улиц будет осуществляться светильниками марки Ziverd KRONA мощностью 75Вт, в количестве 55штук.

Так как питание освещения осуществляется от пяти трансформаторных подстанций распределение мощностей соответственно будет различным.

3.4 Расчет и выбор проводниковой продукции

3.4.1 Выбор марки проводниковой продукции

Старые сети уличного и квартального освещения, как было сказано выше, выполнены кабельными линиями проложенными в земле. Мы обратимся к современным технология и будем использовать самонесущий изолированный провод, сокращенно СИП.

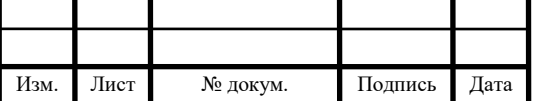

Развитие электрических сетей и значительное увеличение количества потребителей обуславливает многочисленные подключения. Которые не представляется возможным выполнить обычными оголенными проводами из-за опасности схлестывания и других факторов. Поэтому на смену классическим линиям, выполненным голым проводом, пришел провод СИП, успевший занять нишу и для бытовых потребителей, и для промышленных. Такая популярность СИПа стала возможной за счет ряда преимуществ, в сравнении с другими марками.

В зависимости от конкретной марки, выделяют пять основных разновидностей провода СИП, обозначаемые соответствующими цифрами после буквенного обозначения. В конце может присутствовать одна буква, указывающая на конструктивные отличия и эксплуатационные особенности. Данные отличия в марках СИП определяются конструктивными параметрами. В нашем случае выбираем провод СИП 4.

СИП-4 – представляет собой парную систему, в которой каждая жила имеет свою пару, но, в отличии от предыдущих, у нее отсутствует несущий элемент и нулевой провод. В качестве изоляции здесь применяется термопластичный полиэтилен. Существует вариант марки с буквой Н (СИП-4Н), которая свидетельствует о том, что токоведущие элементы изготовлены из сплава алюминия, если буква Н отсутствует, в конкретной марке используется чисто алюминиевая проволока. На рисунке 7 показан провод СИП 4 [23, 24].

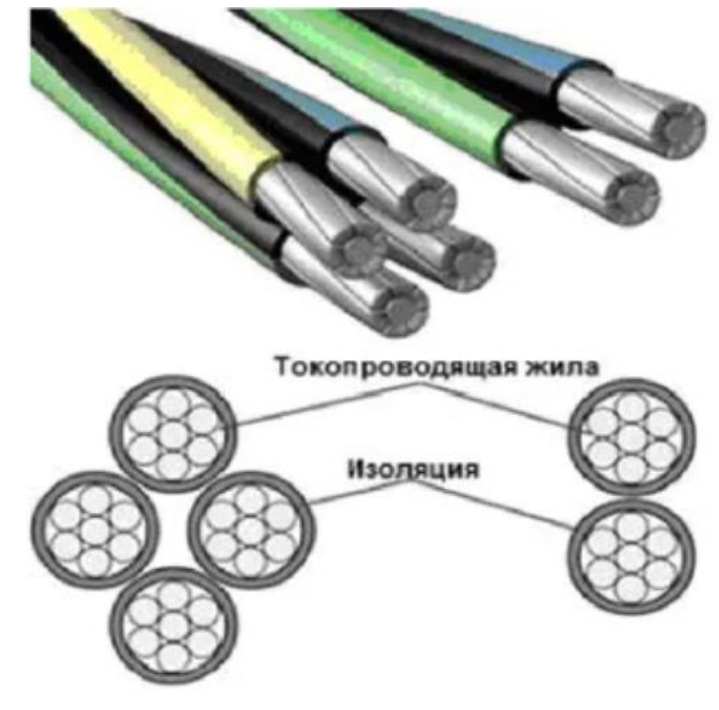

Рисунок 7 – Провод марки СИП 4

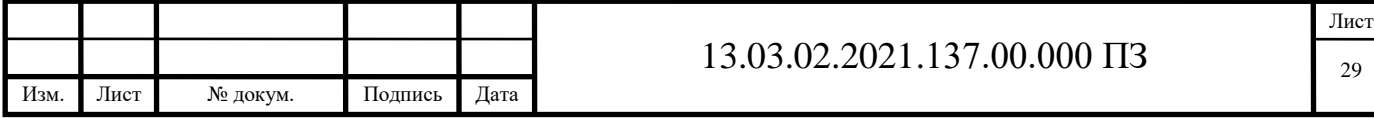

### 3.4.2 Протяженность линий освещения

Прежде чем преступить к подбору марки и сечения проводниковой продукции, определим длину участков, и количество светильников на каждом участке уличного и квартального освещения микрорайона №3.

Питание линий освещения выполняется от пяти трансформаторных подстанций. Всего получится девять веток воздушных линий освещения.

Полученные данные по линиям сведем в таблицу 3.1.

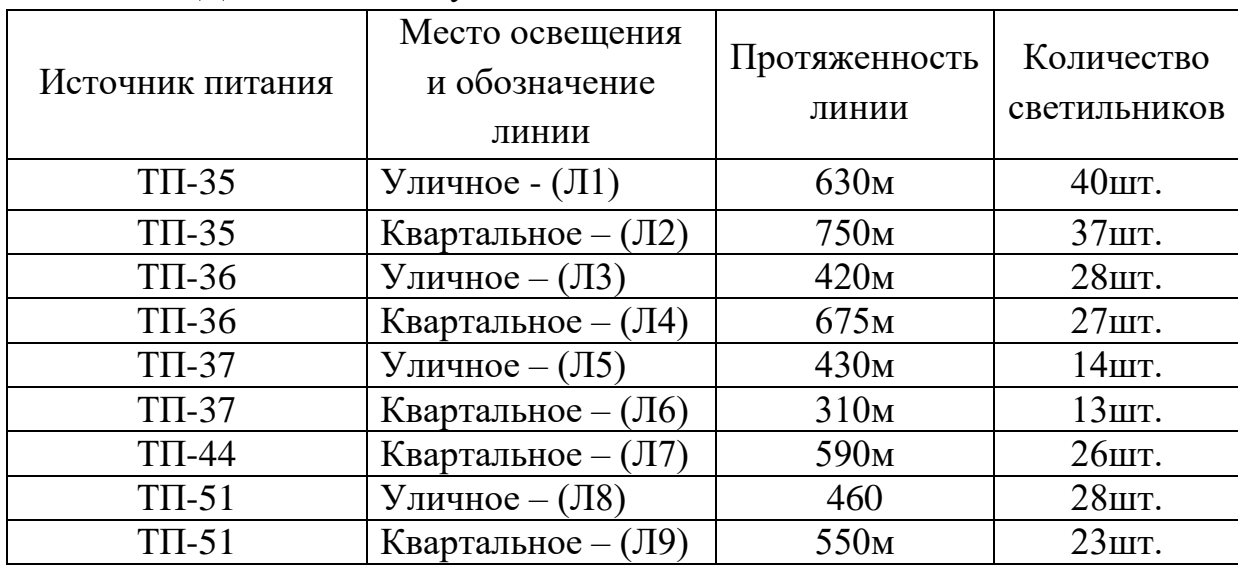

Таблица 3.1 Данные по воздушным линиям освещения

3.4.3 Расчет параметров и выбор сечения провода

Длина линий каждого участка освещения указана в таблице 3.1 так что теперь рассчитаем нагрузку на провод и подберем марку и сечение.

Определим параметры для линии Л1 (уличное освещение) запитанной с подстанции ТП-35.

Мощность нагрузки для воздушной изолированной линии (ВЛИ) Л1 [5]:

$$
P_{J11} = P_{CB} * N
$$
  
\n
$$
P_{J11} = 75 * 40 = 3000 BT = 3 \text{ k}BT
$$
\n(3.4)

где,

 $P_{\text{II}}$  – общая мощность светильников на линии, кВт;

 $P_{CB}$  – мощность одного светильника = 75 кВт;

N – количество светильников = 40шт.

Рассчитаем ток для линии Л1:

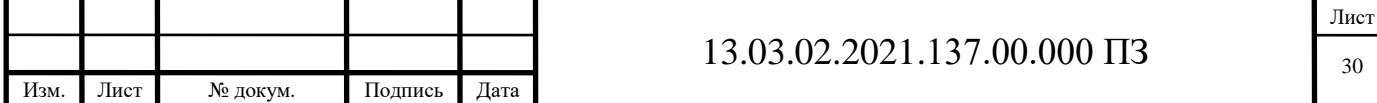

$$
I_{JI1} = \frac{1000 * P_{JI1}}{\sqrt{3} * PF * U}
$$
  
\n
$$
I_{JI1} = \frac{1000 * 3}{1.73 * 0.7 * 380} = 6.5 A
$$
\n(3.5)

где,

 $I_{\text{II}}$  – ток на линии, А;

 $P_{\text{II}} -$  общая мощность светильников на линии = 3кВт;

РF – коэффициент мощности = 0,7;

U – линейное напряжение = 380В.

На основании полученной мощности приборов и тока нагрузки подберем провод СИП соответствующего сечения. Сечение провода выбирается по допустимому длительному току.

Выберем провод СИП 4 4х16 – количеством жил 4, сечением проводника 16мм<sup>2</sup> , максимальным током равным 100А и максимальной мощностью нагрузки 65кВт.

Рассчитаем падение напряжения на ВЛИ Л1 [5]:

$$
\Delta U = \frac{S}{U} \cdot l \cdot (R_0 \cdot \cos \varphi + X_0 \cdot \sin \varphi) \tag{3.6}
$$

$$
\Delta U\% = \frac{\Delta U}{U} \cdot 100\% \tag{3.7}
$$

где,

 $l_i$  — длина участка ВЛ, = 630м,

 $S_i$  – расчётная мощность на соответствующем участке линии, = 3кВт;

 $R_0 - a$ ктивное сопротивление провода СИП, = 0,340м/км;

 $X_0$  – реактивное сопротивление провода СИП, = 0,3020м/км;

U – напряжение сети,  $= 400B$ .

Подставим значения и получим:

$$
\Delta U = \frac{3000}{400^2} \cdot 0,63 \cdot (0,34 \cdot 0,73 + 0,302 \cdot 0,68) \cdot 100 = 0,54\%
$$

Падение напряжения в конце линии Л1 составит 0,54%, что меньше допустимого предела в 5%, то есть сечение выбранного провода удовлетворяет параметрам.

Аналогично определим параметры для линии Л2 (квартальное освещение) запитанной также с подстанции ТП-35.

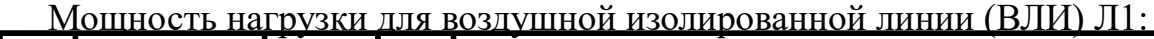

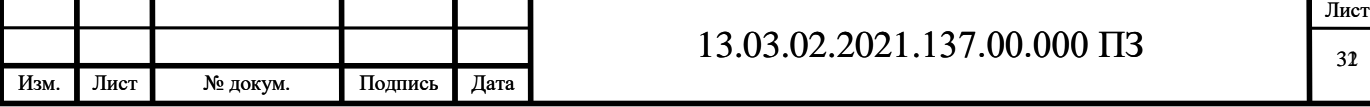

$$
P_{J12} = P_{CB} * N
$$
  
\n
$$
P_{J12} = 50 * 37 = 1900 B_{T} = 1,9 \kappa B_{T}
$$
\n(3.8)

где,

 $P_{\text{J12}}$  – общая мощность светильников на линии, кВт;

 $P_{CB}$  – мощность одного светильника = 50 кВт;

N – количество светильников = 37шт.

Рассчитаем ток для линии Л2:

$$
I_{J12} = \frac{1000 * P_{J11}}{\sqrt{3} * PF * U}
$$
  
\n
$$
I_{J12} = \frac{1000 * 1,9}{1.73 * 0.7 * 380} = 4,1A
$$
\n(3.9)

где,

 $I_{II2}$  – ток на линии, А;

 $P_{\text{J}2}$  – общая мощность светильников на линии = 1,9кВт;

РF – коэффициент мощности = 0,7;

U – линейное напряжение = 380В.

На основании полученной мощности приборов и тока нагрузки подберем провод СИП соответствующего сечения. Сечение провода выбирается по допустимому длительному току.

Выберем провод СИП 4 4х16 – количеством жил 4, сечением проводника 16мм<sup>2</sup>, максимальным током равным 100А и максимальной мощностью нагрузки 65кВт.

Рассчитаем падение напряжения на ВЛИ Л2:

$$
\Delta U = \frac{S}{U} \cdot l \cdot (R_0 \cdot \cos \varphi + X_0 \cdot \sin \varphi) \tag{3.10}
$$

$$
\Delta U\% = \frac{\Delta U}{U} \cdot 100\% \tag{3.11}
$$

где,

 $l_i$  — длина участка ВЛ, = 750м;

 $S_i$  – расчётная мощность на соответствующем участке линии, = 1,9кВт;

 $R_0$  – активное сопротивление провода СИП, = 0,340м/км;

 $X_0$  – реактивное сопротивление провода СИП, = 0,302Ом/км;

U – напряжение сети = 400В.

Подставим значения и получим:

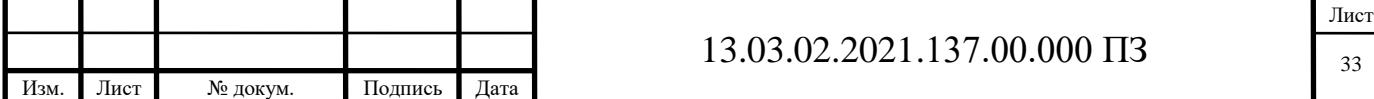

$$
\Delta U = \frac{1900}{400^2} \cdot 0.75 \cdot (0.34 \cdot 0.73 + 0.302 \cdot 0.68) \cdot 100 = 0.39\%
$$

Падение напряжения в конце линии Л2 составит 0,39%, что меньше допустимого предела в 5%, поэтому сечение провода оставляем неизменным.

Произведем расчет участков ВЛИ с подстанции ТП-36. Определим параметры для линии Л3 (уличное освещение). Мощность нагрузки для ВЛИ Л3:

$$
P_{J13} = 75 * 28 = 2100B\tau = 2,1\kappa B\tau
$$

где,

 $P_{CB}$  – мощность одного светильника = 75 кВт;

N – количество светильников = 28шт.

Рассчитаем ток для линии Л3:

$$
I_{J13} = \frac{1000*2,1}{1.73*0.7*380} = 4,6A
$$

где,

 $P_{\text{II3}}$  – общая мощность светильников на линии = 2,1 кВт;

РF – коэффициент мощности = 0,7;

U – линейное напряжение = 380В.

На основании полученной мощности приборов и тока нагрузки подберем провод СИП соответствующего сечения. Сечение провода выбирается по допустимому длительному току.

Выберем провод СИП 4 4х16 – количеством жил 4, сечением проводника 16мм<sup>2</sup> , максимальным током равным 100А и максимальной мощностью нагрузки 65кВт.

Рассчитаем падение напряжения на ВЛИ Л3:

 $l_i$  – длина участка ВЛ, = 420м;

 $S_i$  – расчётная мощность на соответствующем участке линии, = 2,1кВт;

 $R_0$  – активное сопротивление провода СИП, = 0,340м/км;

 $X_0$  – реактивное сопротивление провода СИП, = 0,302Ом/км;

U – напряжение сети = 400В.

Получим:

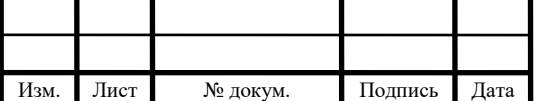

$$
\Delta U = \frac{2100}{400^2} \cdot 0,42 \cdot (0,34 \cdot 0,73 + 0,302 \cdot 0,68) \cdot 100 = 0,25\%
$$

Падение напряжения в конце линии Л3 составит 0,25%, что меньше допустимого предела в 5%, то есть сечение выбранного провода удовлетворяет параметрам.

Определим параметры для линии Л4 (квартальное освещение). Мощность нагрузки для ВЛИ Л4:

$$
P_{J14} = 50 * 27 = 1400B\tau = 1,4\kappa B\tau
$$

где,

 $P_{CB}$  – мощность одного светильника = 50кВт;

N – количество светильников = 27шт.

Рассчитаем ток для линии Л4:

$$
I_{JI4} = \frac{1000*1.4}{1.73*0.7*380} = 3,1A
$$

где,

 $P_{\text{II}} -$  общая мощность светильников на линии = 1,4кВт;

РF – коэффициент мощности = 0,7;

U – линейное напряжение = 380В.

На основании полученной мощности приборов и тока нагрузки подберем провод СИП соответствующего сечения.

Выберем провод СИП 4 4х16 – количеством жил 4, сечением проводника 16мм<sup>2</sup> , максимальным током равным 100А и максимальной мощностью нагрузки 65кВт.

Рассчитаем падение напряжения на ВЛИ Л4:

 $l_i$  – длина участка ВЛ, = 675м;

 $S_i$  – расчётная мощность на соответствующем участке линии, = 1,4кВт;

 $R_0$  – активное сопротивление провода СИП, = 0,340м/км;

 $X_0$  – реактивное сопротивление провода СИП, = 0,302Ом/км;

U – напряжение сети = 400В.

Подставим значения и получим:

$$
\Delta U = \frac{1400}{400^2} \cdot 0,675 \cdot (0,34 \cdot 0,73 + 0,302 \cdot 0,68) \cdot 100 = 0,27\%
$$

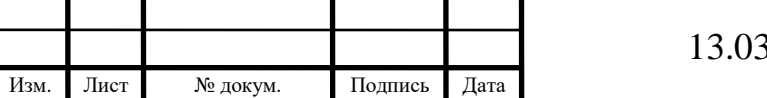

#### $102.2021.137.00.000 \text{ }\Pi 3$

Падение напряжения в конце линии Л4 составит 0,27%, что меньше допустимого предела в 5%, поэтому провод оставляем с выбранным сечением.

Расчет для ВЛИ с питанием от ТП-37.

Определим параметры для линии Л5 (уличное освещение). Мощность нагрузки для ВЛИ Л5:

$$
P_{J15} = 75 * 14 = 1100BT = 1,1KBT
$$

где,

 $P_{CB}$  – мощность одного светильника = 75кВт;

N – количество светильников = 14шт.

Рассчитаем ток для линии Л5:

$$
I_{\text{JJ5}} = \frac{1000*1,1}{1.73*0.7*380} = 2,4A
$$

где,

 $P_{\text{II5}}$  – общая мощность светильников на линии = 1,1 кВт;

РF – коэффициент мощности = 0,7;

U – линейное напряжение = 380В.

На основании полученной мощности приборов и тока нагрузки подберем провод СИП соответствующего сечения.

Выберем провод СИП 4 4х16 – количеством жил 4, сечением проводника 16мм<sup>2</sup>, максимальным током равным 100А и максимальной мощностью нагрузки 65кВт.

Рассчитаем падение напряжения на ВЛИ Л5:

 $l_i$  – длина участка ВЛ, = 430м;

 $S_i$  – расчётная мощность на соответствующем участке линии, = 1,1кВт;

 $R_0$  – активное сопротивление провода СИП, = 0,340м/км;

 $X_0$  – реактивное сопротивление провода СИП, = 0,3020м/км;

U – напряжение сети =  $400B$ .

Получим:

$$
\Delta U = \frac{1100}{400^2} \cdot 0,43 \cdot (0,34 \cdot 0,73 + 0,302 \cdot 0,68) \cdot 100 = 0,14\%
$$

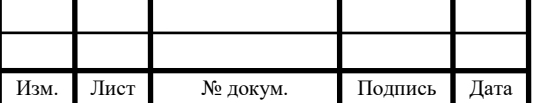

#### $13.03.02.2021.137.00.000 \text{ H}$ 36

Падение напряжения в конце линии Л5 составит 0,14%, что меньше допустимого предела в 5%, то есть сечение выбранного провода удовлетворяет параметрам.

Определим параметры для линии Л6 (квартальное освещение). Мощность нагрузки для ВЛИ Л6:

$$
P_{\rm J16}=50*13=700B{\rm T}=0,7{\rm kB}{\rm T}
$$

где,

 $P_{CB}$  – мощность одного светильника = 50кВт;

N – количество светильников = 13шт.

Рассчитаем ток для линии Л6:

$$
I_{\rm J16}\,{=}\,\frac{1000{\ast}0{,}7}{1.73{\ast}0.7{\ast}380}\,{=}\,1{,}6A
$$

где,

 $P_{\text{II}} -$  общая мощность светильников на линии = 0,7кВт;

РF – коэффициент мощности = 0,7;

U – линейное напряжение = 380В.

На основании полученной мощности приборов и тока нагрузки подберем провод СИП соответствующего сечения.

Выберем провод СИП 4 4х16 – количеством жил 4, сечением проводника 16мм<sup>2</sup> , максимальным током равным 100А и максимальной мощностью нагрузки 65кВт.

Рассчитаем падение напряжения на ВЛИ Л6:

 $l_i$  – длина участка ВЛ, = 310м;

 $S_i$  – расчётная мощность на соответствующем участке линии, = 0,7кВт;

 $R_0$  – активное сопротивление провода СИП, = 0,340м/км;

 $X_0$  – реактивное сопротивление провода СИП, = 0,302Ом/км;

U – напряжение сети = 400В.

Подставим значения и получим:

$$
\Delta U = \frac{700}{400^2} \cdot 0.31 \cdot (0.34 \cdot 0.73 + 0.302 \cdot 0.68) \cdot 100 = 0.1\%
$$

Падение напряжения в конце линии Л6 составит 0,1%, что меньше допустимого предела в 5%, поэтому провод оставляем с выбранным сечением.

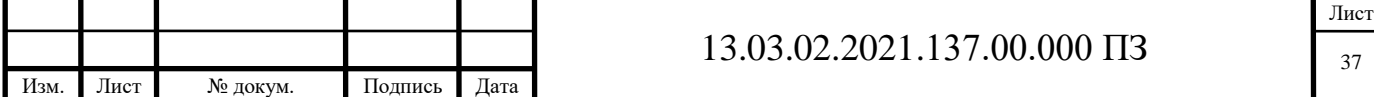

Расчет для ВЛИ с питанием от ТП-44. Определим параметры для линии Л7 (квартальное освещение). Мощность нагрузки для ВЛИ Л7:

$$
P_{JI7} = 50 * 26 = 1300 BT = 1,3 \kappa BT
$$

где,

 $P_{CB}$  – мощность одного светильника = 50кВт; N – количество светильников = 26шт. Рассчитаем ток для линии Л7:

$$
I_{JI7} = \frac{1000*1,3}{1.73*0.7*380} = 2,9A
$$

где,

 $P_{\text{II7}}$  – общая мощность светильников на линии = 1,3кВт;

РF – коэффициент мощности = 0,7;

U – линейное напряжение = 380В.

На основании полученной мощности приборов и тока нагрузки подберем провод СИП соответствующего сечения.

Выберем провод СИП 4 4х16 – количеством жил 4, сечением проводника 16мм<sup>2</sup> , максимальным током равным 100А и максимальной мощностью нагрузки 65кВт.

Рассчитаем падение напряжения на ВЛИ Л7:

 $l_i$  – длина участка ВЛ, = 590м;

 $S_i$  – расчётная мощность на соответствующем участке линии, = 1,3кВт;

 $R_0 - a$ ктивное сопротивление провода СИП, = 0,340м/км;

 $X_0$  – реактивное сопротивление провода СИП, = 0,302Ом/км;

U – напряжение сети =  $400B$ .

Подставим значения и получим:

$$
\Delta U = \frac{1300}{400^2} \cdot 0.59 \cdot (0.34 \cdot 0.73 + 0.302 \cdot 0.68) \cdot 100 = 0.22\%
$$

Падение напряжения в конце линии Л7 составит 0,22%, что меньше допустимого предела в 5%, поэтому провод оставляем с выбранным сечением.

Расчет для ВЛИ с питанием от ТП-51.

Определим параметры для линии Л8 (уличное освещение).

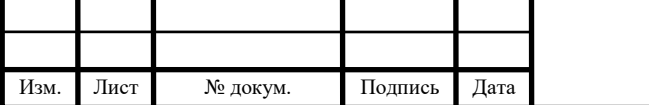

Мощность нагрузки для ВЛИ Л8:

$$
P_{JIS} = 75 * 28 = 2100BT = 2,1KBT
$$

где,

 $P_{CB}$  – мощность одного светильника = 75 кВт;

N – количество светильников = 28 шт.

Рассчитаем ток для линии Л8:

$$
I_{J18} = \frac{1000*2,1}{1.73*0.7*380} = 4,6A
$$

где,

 $P_{J18} -$  общая мощность светильников на линии = 2,1 кВт;

РF – коэффициент мощности = 0,7;

U – линейное напряжение = 380В.

На основании полученной мощности приборов и тока нагрузки подберем провод СИП соответствующего сечения.

Выберем провод СИП 4 4х16 – количеством жил 4, сечением проводника 16мм<sup>2</sup>, максимальным током равным 100А и максимальной мощностью нагрузки 65кВт.

Рассчитаем падение напряжения на ВЛИ Л8:

 $l_i$  – длина участка ВЛ, = 460м;

 $S_i$  – расчётная мощность на соответствующем участке линии, = 2,1кВт;

 $R_0 - a$ ктивное сопротивление провода СИП, = 0,340м/км;

 $X_0$  – реактивное сопротивление провода СИП, = 0,302Ом/км;

U – напряжение сети = 400В.

Получим:

$$
\Delta U = \frac{2100}{400^2} \cdot 0,46 \cdot (0,34 \cdot 0,73 + 0,302 \cdot 0,68) \cdot 100 = 0,27\%
$$

Падение напряжения в конце линии Л8 составит 0,27%, что меньше допустимого предела в 5%, то есть сечение выбранного провода удовлетворяет параметрам.

Определим параметры для линии Л9 (квартальное освещение). Мощность нагрузки для ВЛИ Л9:

 $P_{J19} = 50 * 23 = 1200BT = 1,2KBT$ 

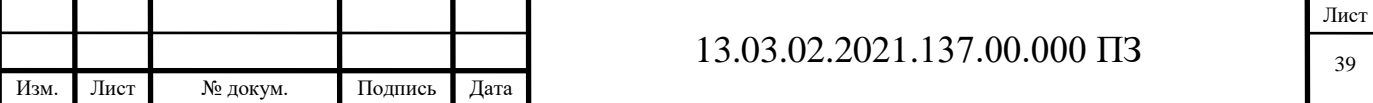
где,

 $P_{CB}$  – мощность одного светильника = 50кВт;

N – количество светильников = 23шт.

Рассчитаем ток для линии Л9:

$$
I_{JI9} = \frac{1000*1,2}{1.73*0.7*380} = 2,6A
$$

где,

 $P_{J9}$  – общая мощность светильников на линии = 1,2кВт;

РF – коэффициент мощности = 0,7;

U – линейное напряжение = 380В.

На основании полученной мощности приборов и тока нагрузки подберем провод СИП соответствующего сечения.

Выберем провод СИП 4 4х16 – количеством жил 4, сечением проводника 16мм<sup>2</sup>, максимальным током равным 100А и максимальной мощностью нагрузки 65кВт.

Рассчитаем падение напряжения на ВЛИ Л9:

 $l_i$  – длина участка ВЛ, = 550м;

 $S_i$  – расчётная мощность на соответствующем участке линии, = 1,2кВт;

 $R_0$  – активное сопротивление провода СИП, = 0,340м/км;

 $X_0$  – реактивное сопротивление провода СИП, = 0,302Ом/км;

U – напряжение сети = 400В.

Подставим значения и получим:

$$
\Delta U = \frac{1200}{400^2} \cdot 0,55 \cdot (0,34 \cdot 0,73 + 0,302 \cdot 0,68) \cdot 100 = 0,19\%
$$

Падение напряжения в конце линии Л9 составит 0,19%, что меньше допустимого предела в 5%, поэтому провод оставляем с выбранным сечением.

Полученные данные падения напряжения сведем в таблицу 3.2.

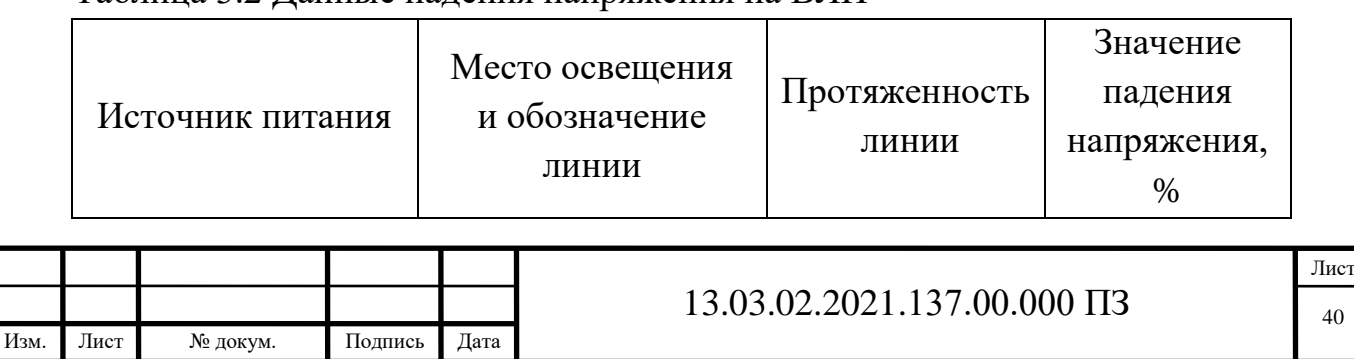

Таблица 3.2 Данные падения напряжения на ВЛИ

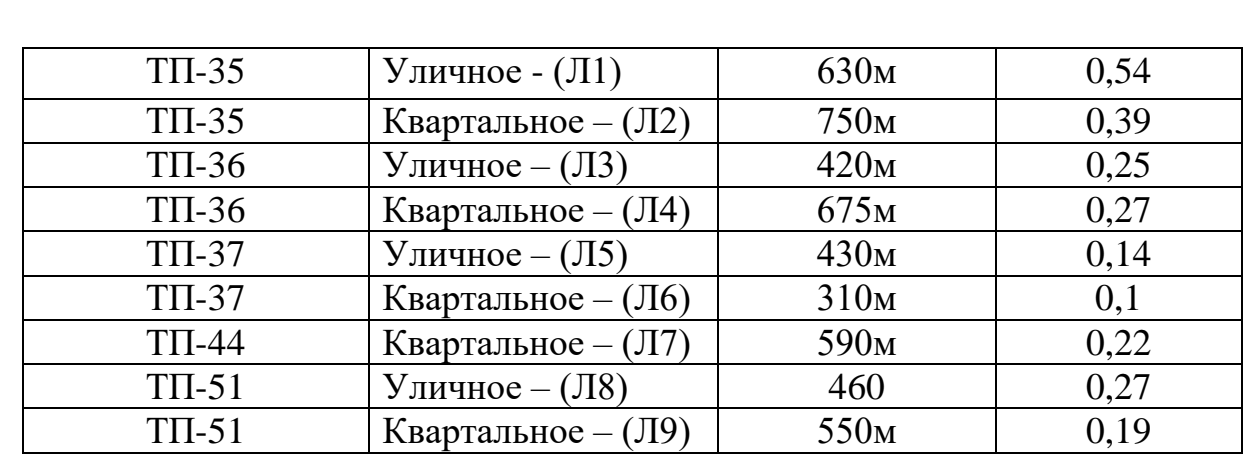

3.5 Расчет и подбор аппаратов защиты для ВЛИ

3.5.1 Подбор аппарата защиты

После расчета воздушных линий для освещения микрорайона и подбора аппаратуры и сечения и марки провода перейдем к защите сети освещения.

Защиты воздушных линий выполним автоматическими выключателями с тепловыми и электромагнитными расцепителями. Для того чтобы правильно выбрать аппарат защиты необходимо знать ток ВЛИ. Данные расчеты проведены в п.3.4.3.

Полученные результаты занесем в таблицу 3.3.

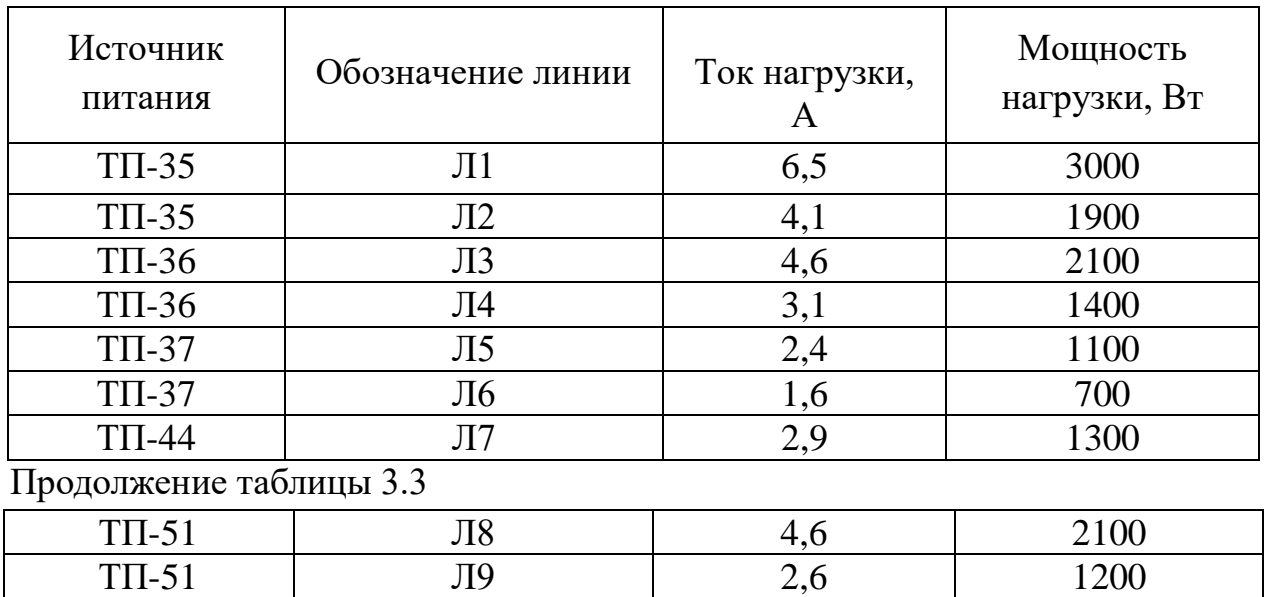

Таблица 3.3 Значения токов нагрузки ВЛИ

В качестве аппарата защиты выберем автоматический выключатель Schneider Electric EASY 9 3п C 16A 4.5кА EZ9F34316 (рисунок 8).

Автоматический модульный выключатель Schneider Electric защищает цепь от коротких замыканий и превышения допустимого тока. На корпусе

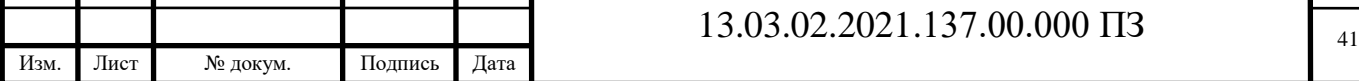

предусмотрен тумблерный переключатель. Монтаж изделия осуществляется на DIN-рейку в электрический щиток. Корпус выключателя изготовлен из пластика, надежного и долговечного материала, стойкого к перепадам температур. Номинальный ток автоматического выключателя составляет 16 ампер.

Технические характеристики автоматического выключателя:

- тип модульный;
- тип монтажа на DIN-рейку;
- отключающая способность 4.5кА;
- климатическое исполнениеУХЛ-4;
- $-$  степень защиты IP20;
- количество полюсов 3;
- $-$  тип расцепления  $-$  С.

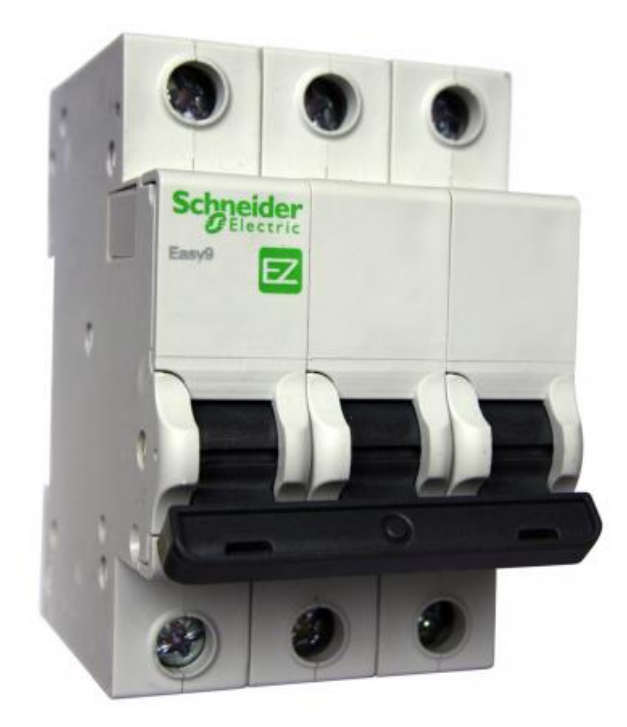

Рисунок 8 – Автоматический выключатель Schneider Electric EASY 9

3.5.2 Расчет и проверка аппаратов защиты

Выполним проверку для воздушной изолированной линии Л1.

В соответствии с ГОСТ 30331.5-95 устройства защиты должны отключать любой ток перегрузки, протекающий по проводникам, раньше чем такой ток мог бы вызвать повышение температуры проводников, опасное для изоляции, соединений, зажимов или среды, окружающей проводники.

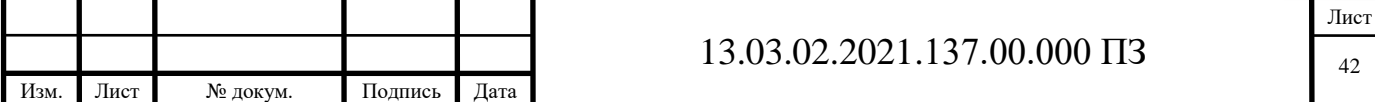

Поэтому необходимо обеспечить согласованность выбранных проводников и аппаратов защиты. Такая согласованность в соответствии с ГОСТ 30331.5-95 должна обеспечиваться выполнением следующих двух условий:

$$
I_p \le I_{H3} \le I_{\pi} \tag{3.12}
$$

$$
I_{\rm cp3} \leqslant 1.45 I_{\rm A} \tag{3.13}
$$

где:

I<sup>р</sup> — расчетный (рабочий) ток сети;

Iнз — номинальный ток аппарата защиты;

I<sup>д</sup> — допустимый длительный ток провода;

Iсрз — ток обеспечивающий надежное срабатывание аппарата защиты.

Автоматические токоограничивающие выключатели (автоматы) выбираем по [5, 6, 7, 8]:

напряжению установки:

$$
U_{\text{HOM.BBIK.}} \ge U_{\text{HOM.}} \tag{3.14}
$$

$$
400B = 400B,
$$

где,

Uном.вык - номинальное рабочее напряжение выключателя [26].

по номинальному току отходящих линий:

$$
I_{\text{HOM.BHK}} \ge I_{\text{max.IL}} \tag{3.15}
$$
\n
$$
16A > 6,5A
$$

где,

Iном.вык – номинальный ток выключателя [26].

Быстродействующие автоматические выключатели Schneider Electric EASY 9 благодаря токоограничивающему эффекту на электродинамическую стойкость не проверяются.

По термической стойкости проверяются только селективные автоматы [8]. После расчета параметров остальных воздушных линий освещения квартала полученные данные сведем в таблицу 3.4.

Таблица 3.4 – Данные выбранных автоматических выключателей Schneider Electric EASY 9 для отходящих линий

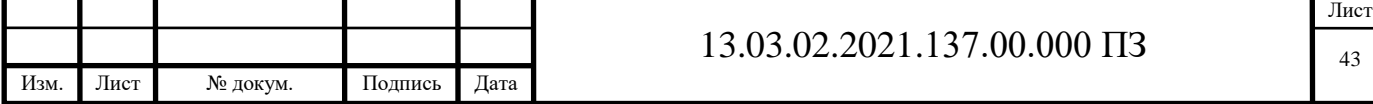

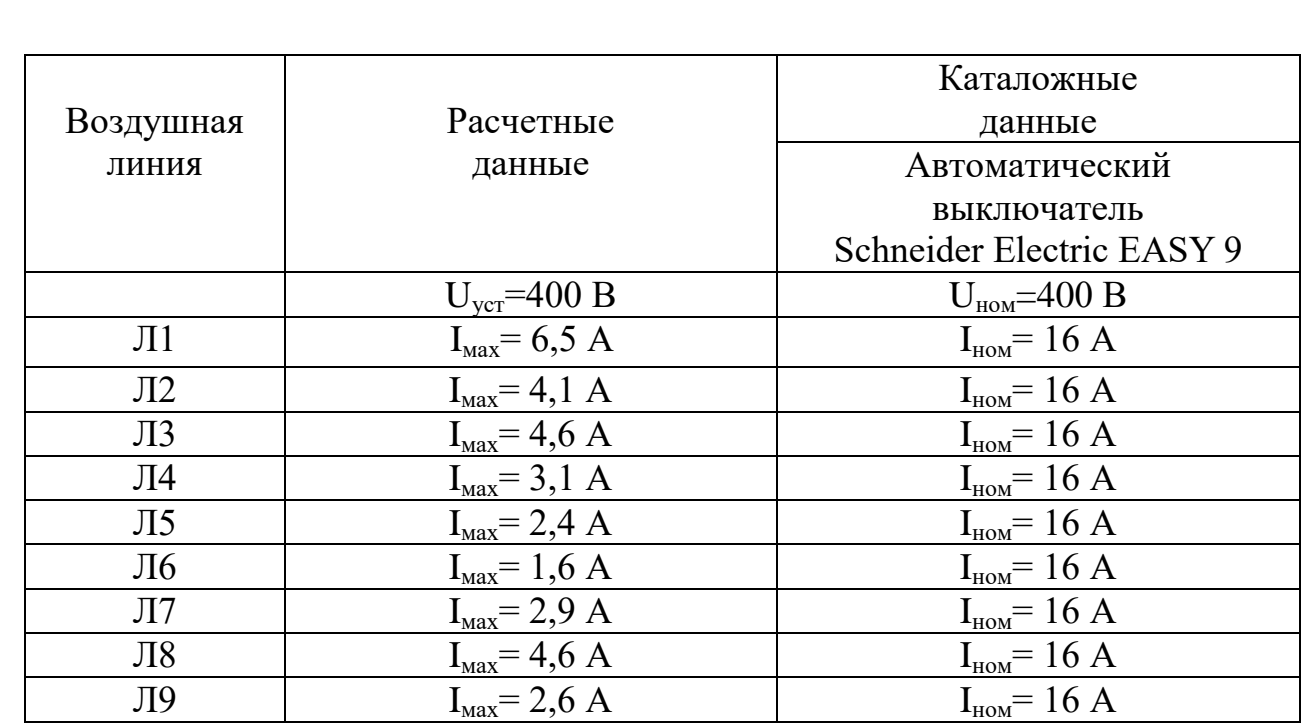

Выводы по разделу три

В данном разделе были произведены необходимые расчеты освещенности микрорайона и прилегающих улиц. На основании полученных данных выбрана осветительная аппаратура и питающие сети.

При выборе оборудования предпочтение было отдано современным технологиям в электротехнике. Также была подобрана коммутационная и защитная аппаратура.

#### 4 АВТОМАТИЗАЦИЯ ОСВЕЩЕНИЯ МКР-3

#### 4.1 Общие положения

Освещение улиц, кварталов и микрорайонов имеет важное значение в жизни людей и города в целом. Если отсутствует освещение в темное время суток, то в несколько раз возрастает опасность получения травм пешеходами и аварий на дорогах с участием автотранспорта. При отсутствии освещения

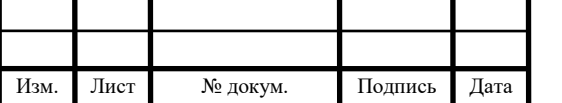

видимость снижается очень значительно, а при плохих погодных условиях она понижается практически до нуля.

Еще одним побочным эффектом отсутствия освещения является повышение преступности. Гораздо легче кого-то ограбить или избить в темноте, а не на освещенной местности, ведь в темноте тебя никто не увидит, и легче убежать или спрятаться.

Можно назвать еще несколько причин для необходимости установки освещения, но эти две причины одни из основных.

4.2 Направление автоматизации

Чтобы освещение улиц, кварталов и микрорайонов было стабильным – его необходимо автоматизировать. Автоматизация позволяет стабилизировать систему освещения и уменьшить затраты на электроэнергию.

Для автоматизации процесса освещения выберем логический программируемый контроллер марки «ИР-4К-4Р». Данный контроллер производит ООО «ТАУ» находящееся городе Санкт-Петербурге. Это предприятие специализируется на выпуске следующей продукции [21]:

- электронные технические приборы времени реле времени, программируемые реле времени, первичные и вторичные часы, блоки коррекции, электронные секундомеры;
- контроллеры логические (интеллектуальные реле);
- приборы управления освещением однофазные и трехфазные регуляторы напряжения;
- блоки акустические для выдачи звуковых сигналов.

4.3 Описание и принцип работы контроллера

4.3.1 Выбор контроллера

Для управления освещением выберем программируемый логический контроллер «ИР-4К-4Р».

Назначение контроллера:

Контроллер логический предназначен для коммутации электрических цепей по вводимой пользователем программе.

Контроллер по шагам исполняет записанную в него пользователем управляющую программу. Каждый шаг записывается в свою ячейку памяти.

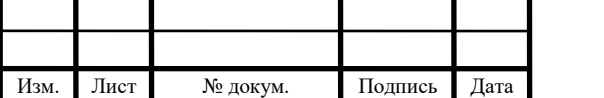

На каждом шаге задается логическое условие, после выполнения которого выходы контроллера устанавливаются в заданное состояние и происходит переход к следующему шагу.

Контроллер имеет 4 входа для подключения внешних управляющих контактов и 4 выхода типа «переключающий контакт».

В качестве условия на каждом шаге может задаваться логическая функция от состояния входов и таймера.

Контроллер реализует линейные или циклические алгоритмы без ветвления.

4.3.2 Технические характеристики

Максимальное число шагов программы ячеек памяти контроллера – 100.

Логическое условие на каждом шаге может содержать до 5-ти операндов. В условии могут использоваться логические функции:

"&" – «логическое И» (конъюнкция),

"V" – «логическое ИЛИ» (дизъюнкция),

В качестве операндов в условии могут использоваться значения состояния 4-х входов – "A", "B", "C", "D", их логических инверсий (отрицаний) "-A", "- B", "-C", "-D" и таймера "T". Условие записывается без скобок. Истинность его вычисляется по правилам Булевой алгебры. В простейшем случае условие может состоять из одного операнда, либо вообще не иметь операндов (безусловный переход).

Замкнутое состояние контактов, подключенных к входам контроллера, соответствует «логической 1» (истина) по данному входу, разомкнутое – «логическому 0» (ложь).

На каждом шаге может задаваться значение таймера "T" в диапазоне от 0,1 с до 99 час 59 мин 59,9 с дискретностью 0,1 с. Таймер работает в режиме обратного счета. При достижении значения 00 час 00 мин 00,0 с таймер останавливается и принимает состояние, соответствующее «логической 1» (истине).

Длительность шага контроллера  $-0,1$  с. Состояние выходов "E", "F", "G", "H":

- "1" включение (замыкание нормально-разомкнутых и размыкание нормально замкнутых выходных контактов),;
- "0" отключение (размыкание нормально-разомкнутых и замыкание нормально замкнутых выходных контактов).

Лист

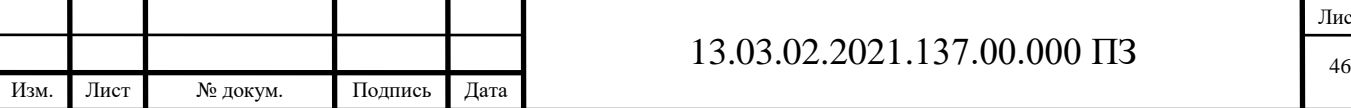

Контроллер имеет также входы управления, которые могут использоваться для внешнего пуска, останова, сброса (перехода к началу программы) и блокировки срабатывания выходных контактов.

Контроллер имеет вход для разрешения/запрета запуска исполнения программы при подаче питания.

В контроллере используется 4-х строчный жидкокристаллический индикатор с подсветкой, на который выводятся все необходимые параметры. Текущее состояние выходных каналов выводится на светодиоды.

Нагрузочная способность выходных контактов при работе на активную нагрузку: переменное напряжение 220 В с током нагрузки до 10 А - 100000 циклов.

Питание - сеть переменного тока 220 В, 50 Гц.

Мощность, потребляемая от сети переменного тока, - не более 3 Вт.

Введенная пользователем программа работы записывается в энергонезависимую память и сохраняется при отключении питания неограниченное время.

4.3.3 Подключение

В помещении, где устанавливается контроллер, не должно быть паров кислот или щелочей, а также токопроводящей пыли.

Контроллер должен быть защищен от попадания влаги и грязи. Монтаж выходных контактов ведется гибким проводом сечением от 1,0 до 2,5 мм2. Монтажные провода должны быть надежно закреплены и не иметь возможности перемещения.

К контактам " $\ulcorner$   $\ulcorner$   $\ulcorner$  N " (N=1...4) в верхней части корпуса подключите нагрузку выходных каналов.

Ко входам "А", "В", "С", "D" (между входом и контактом " $\perp$ ") подключаются внешние датчики с выходом типа «сухой контакт» либо другие коммутационные элементы.

Если в процессе работы требуется запуск отработки программы от внешнего датчика либо переключателя – подключите его между контактами  $``\uparrow"$   $\mu$   $``\perp"$ .

Если требуется останов отработки программы от внешнего датчика либо переключателя – подключите его между контактами "<sup>1</sup>" и "<sup>1</sup>".

Если требуется внешний сброс (переход к началу программы) – подключите его цепь между контактами " $\rightarrow 0 \leftarrow$ " и "<sup>⊥</sup>".

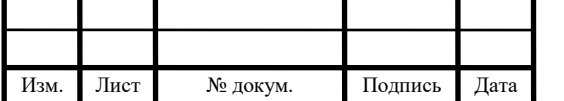

Если требуется блокировка срабатывания выходных контактов контроллера при замыкании каких-то внешних управляющих контактов – подключите ее цепь между контактами "БЛОК" и "┴".

Если требуется запуск отработки программы сразу после подачи питания на контроллер – установите перемычку между контактами "ППП" и "<sup>1"</sup>.

Подсоедините провода, по которым подается питание на контроллер, к контактам "220 В, 50 Гц".

На рисунке 9 показан пример схемы соединений контроллера при подключении нагрузок по всем каналам к сети 220 В.

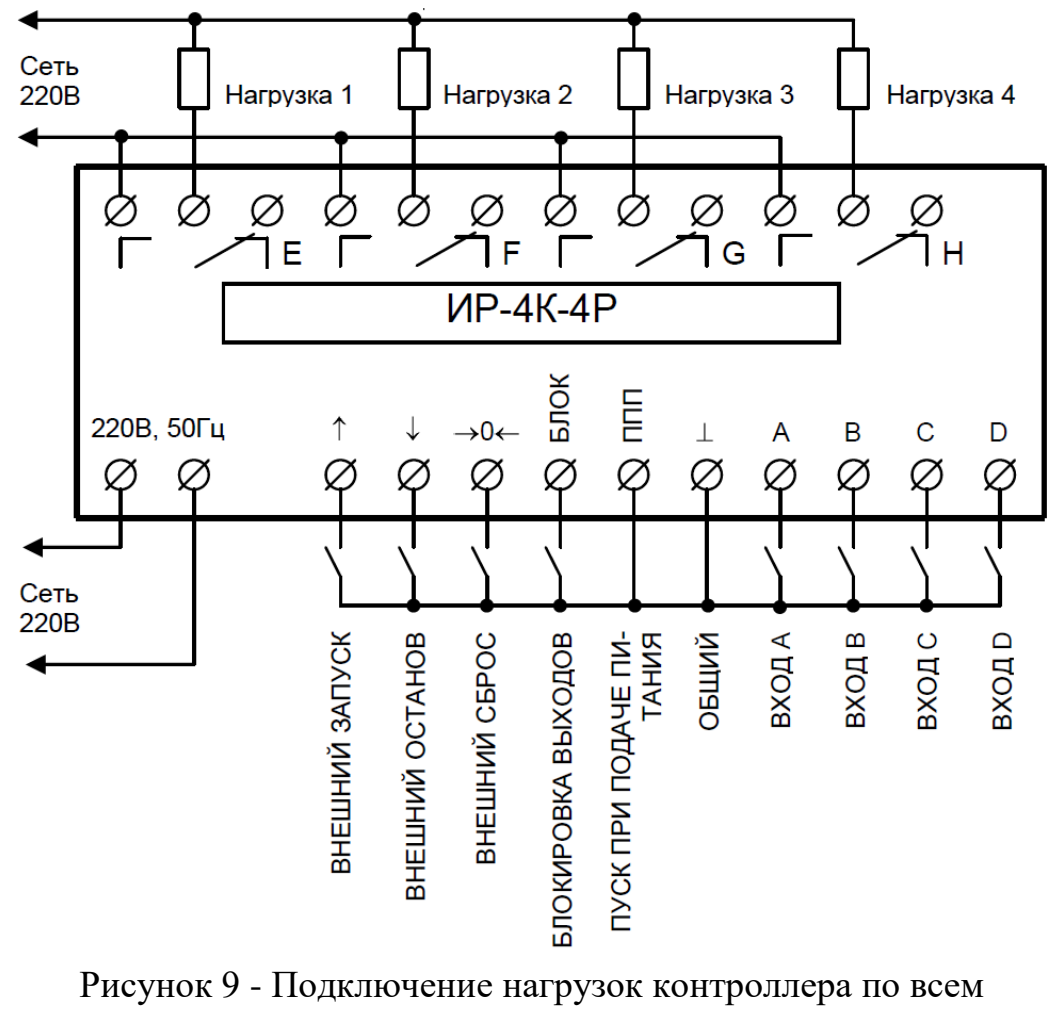

каналам к сети 220 В

4.3.4 Подготовка к работе

Контроллер работает в 3-х основных режимах:

 "ПРОГРАММИРОВАНИЕ", в этом режиме в него вводится программа работы;

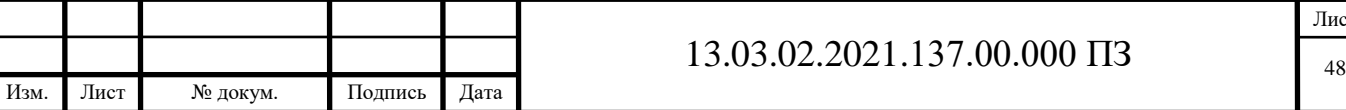

- "РАБОТА", в этом режиме контроллер исполняет записанную в него программу;
- "СТОП", это режим ожидания, исполнение программы останавливается, выходы остаются в текущем состоянии.

Режим работы указывается справа в верхней строке индикатора.

Если не установлена перемычка между контактами "ППП" и "⊥", после включения контроллер переходит в режим "СТОП", а если установлена – в режим "РАБОТА".

Переход из режимов "СТОП" и "РАБОТА" в режим "ПРОГРАММИРОВАНИЕ" происходит при нажатии кнопки "РЕЖИМ".

Переход из режима "ПРОГРАММИРОВАНИЕ" в режим "СТОП" происходит при нажатии кнопки "РЕЖИМ".

Переход из режима "СТОП" в режим "РАБОТА" происходит при нажатии кнопки "↑" либо при замыкании одноименных внешних контактов.

Переход из режима "РАБОТА" в режим "СТОП" происходит при нажатии кнопки "↓" либо при замыкании одноименных внешних контактов (на время не менее 0,4 с).

4.3.5 Режим «СТОП»

В этом режиме нажатие кнопок "←" и "→" приводит, соответственно, к уменьшению или к увеличению на 1 номера текущей ячейки. Это удобно использовать для просмотра записанной программы.

При нажатии кнопки "→0←" или замыкании одноименных контактов текущей становится ячейка "00", а все выходы устанавливаются в состояние "0" (отключение).

Переход в режим "ПРОГРАММИРОВАНИЕ" к ячейке "00" происходит при нажатии кнопки "РЕЖИМ".

Переход в режим "РАБОТА", начиная с текущей ячейки, происходит при нажатии кнопки "↑" либо при замыкании одноименных внешних контактов.

При замкнутых внешних контактах "БЛОК" все выходы контроллера переходят в состояние "0".

4.3.6 Режим «РАБОТА»

В этом режиме контроллер исполняет записанную в него программу. При нажатии кнопки "→0←" либо при замыкании одноименных внешних контактов (на время не менее 0,4 с) текущей становится ячейка "00", все

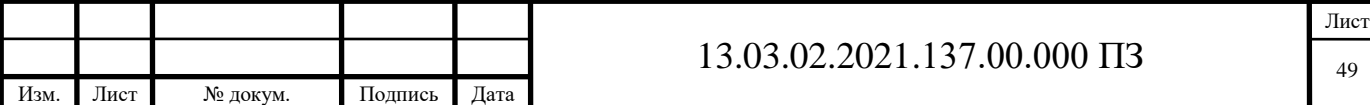

выходы устанавливаются в состояние "0" (отключение) и контроллер продолжает исполнять программу, начиная с этой ячейки.

Переход в режим "ПРОГРАММИРОВАНИЕ" к ячейке "00" происходит при нажатии кнопки "РЕЖИМ".

Переход в режим "СТОП" происходит при нажатии кнопки "↓" либо при замыкании одноименных внешних контактов (на время не менее 0,4 с).

При замкнутых внешних контактах "БЛОК" все выходы контроллера переходят в состояние "0".

Для повышения помехоустойчивости в контроллер введена периодическая реинициализация жидкокристаллического индикатора. Это может приводить к периодическому (примерно каждые 25 с) кратковременному подмаргиванию индикатора.

Выводы по разделу четыре

В разделе четыре была выбрана аппаратура управления. Описана его работа и способы программирования.

Оптимальным решением управления уличным и квартальным освещением микрорайона является использование электронного программируемого логического контроллера «ИР-4К-4Р».

## 5 РАЗРАБОТКА ПРОГРАММНОГО ОБЕСПЕЧИНИЯ СИСТЕМЫ АВТОМАТИЗАЦИИ

5.1 Составление логических уравнений

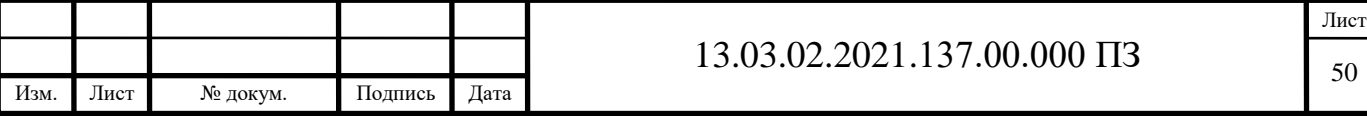

Для правильной работы системы автоматизации уличного освещения микрорайона необходимо составить программу управления.

Предварительно определимся с входными и выходными сигналами контроллера и присвоим им адресацию.

В таблице 5.1 показана адресация управляющих и воздействующих сигналов.

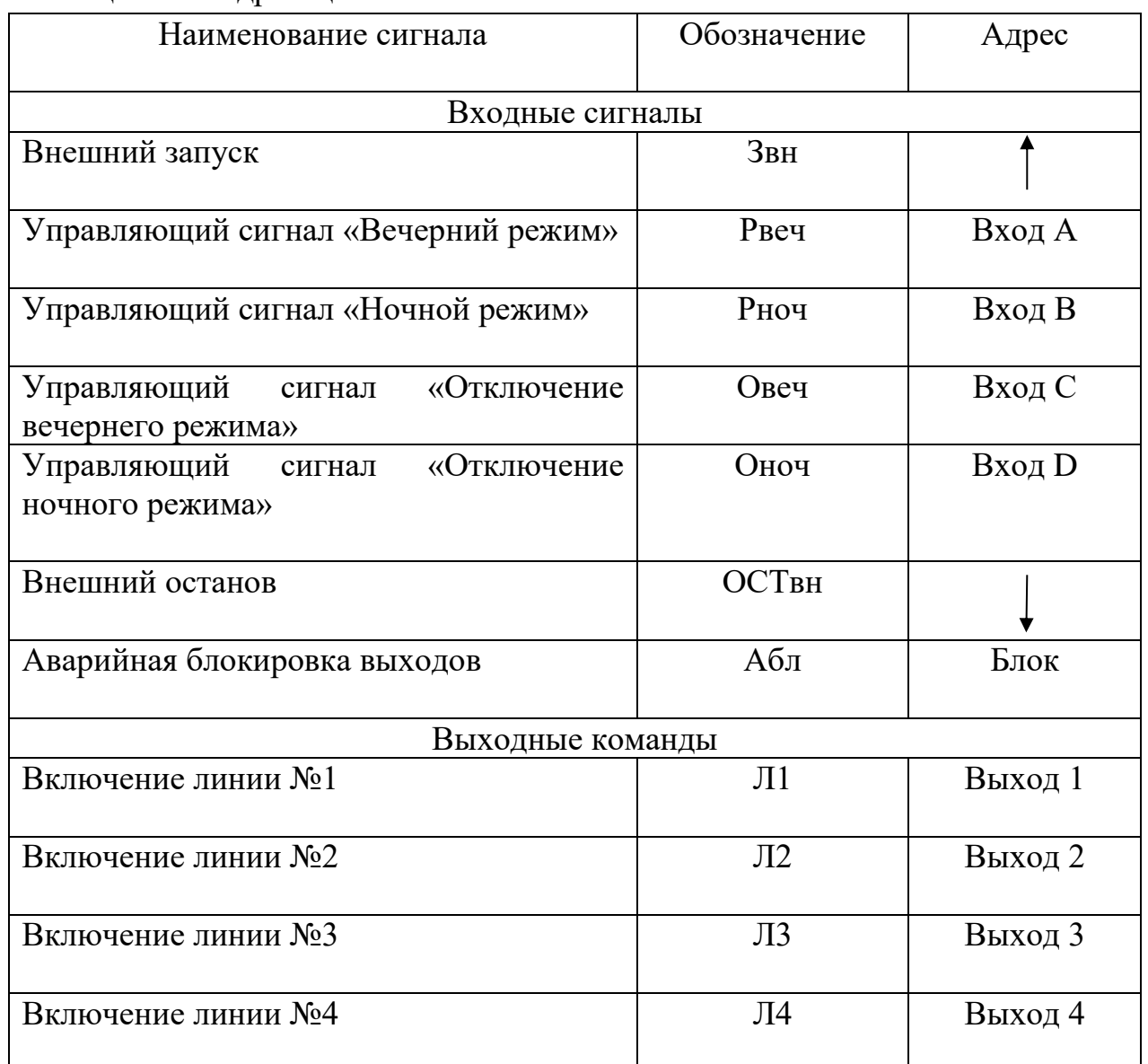

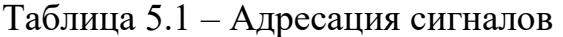

После определения адресации сигналов составим основные уравнения управления.

В таблице 5.2 приведены составленные логические уравнения.

Таблица 5.2 – Логические уравнения

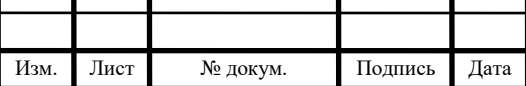

Т

13.03.02.2021.137.00.000 ПЗ

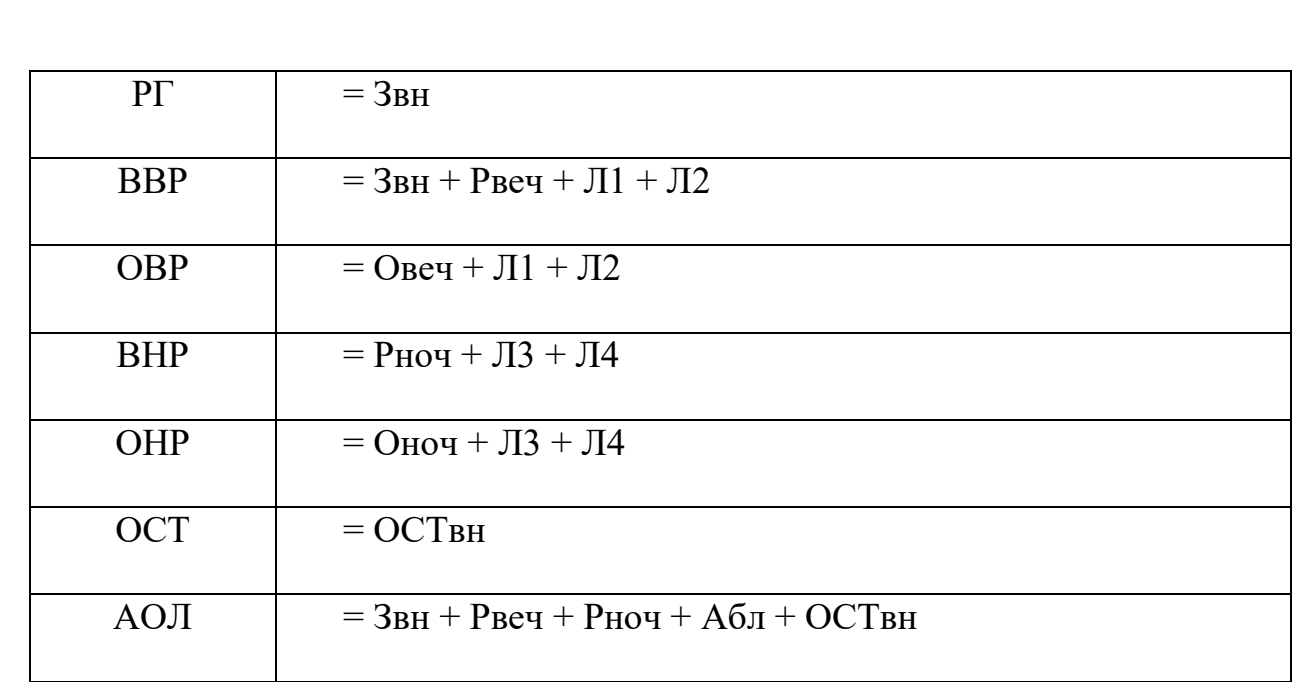

5.2 Сигналы ПЛК

При взаимодействии контроллера с потребителями и датчиками используются определенные сигналы, которые мы определим и сведем в таблицу 5.3.

### Таблица 5.3 – Сигналы контроллера

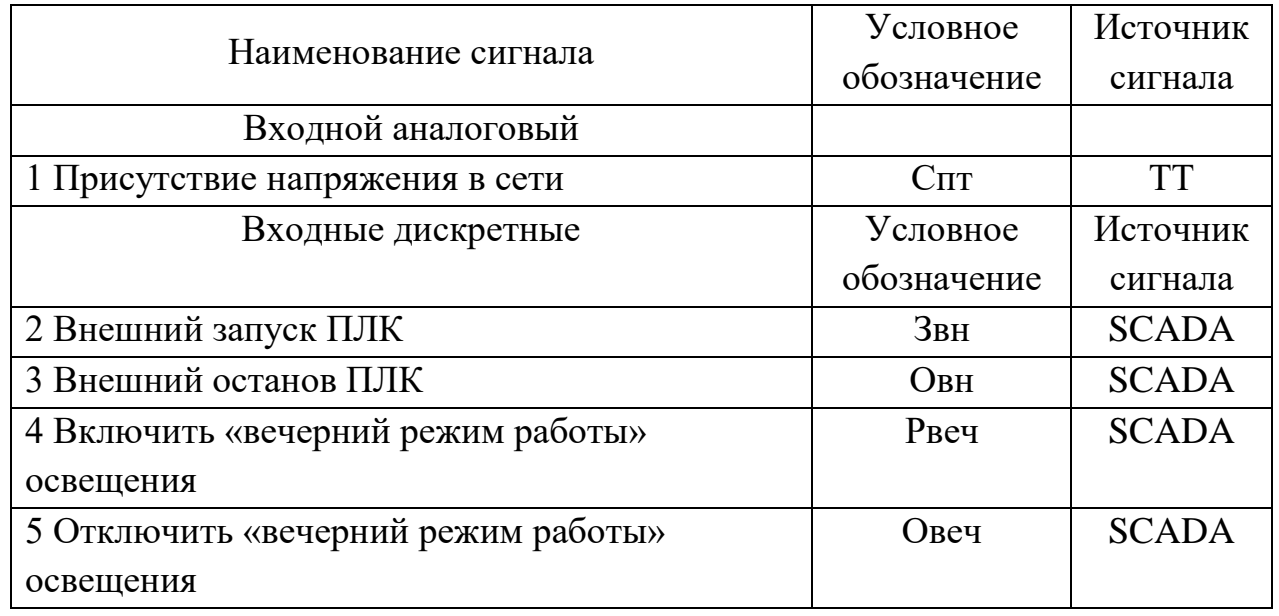

## Продолжение таблицы 5.3

Изм. Лист № докум. Подпись Дата

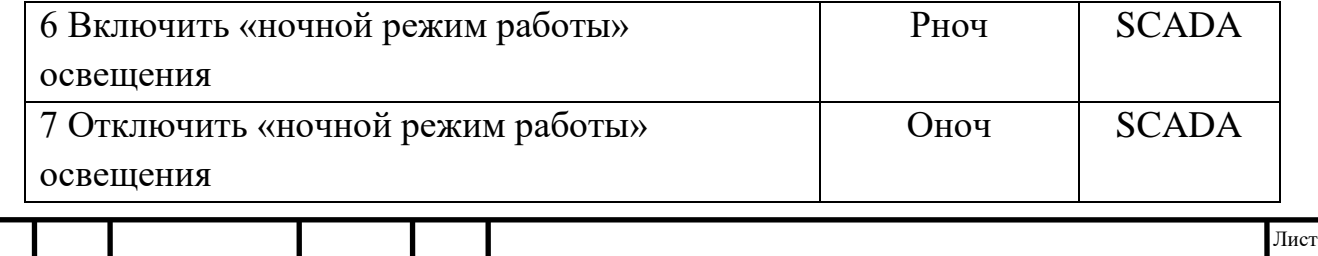

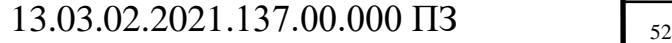

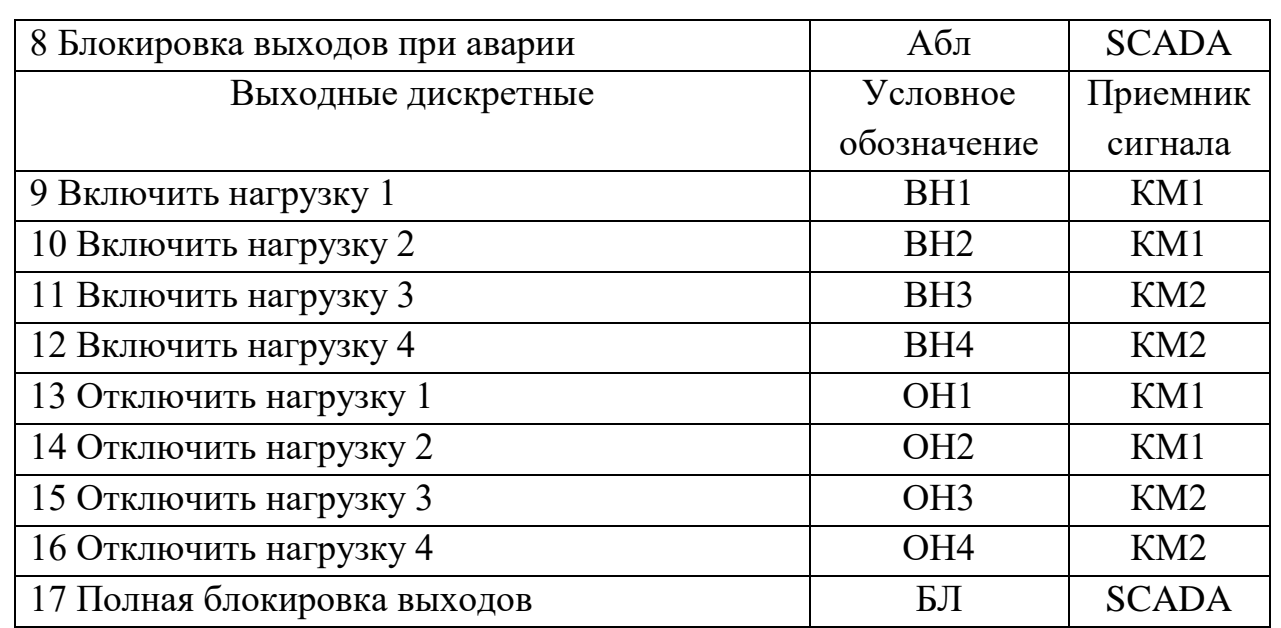

#### 5.3 Программирование

Программа работы контроллера представляет собой последовательность шагов. Каждый шаг записывается в определенную ячейку памяти. В контроллере 100 ячеек памяти: от "00" до "99". На каждом шаге задаются:

- условие;
- состояние выходных каналов контроллера, которое должно установиться при выполнении этого условия;
- номер ячейки памяти, к которой осуществляется переход при выполнении условия.

После подачи питания на контроллер всегда устанавливается текущая ячейка "00". Для перехода в режим "ПРОГРАММИРОВАНИЕ" нажмите кнопку "РЕЖИМ". На индикатор выводится (рисунок 10):

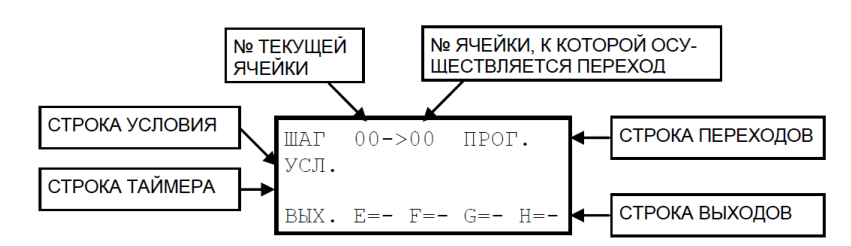

Рисунок 10 – Режим «Программирование»

Мигает разряд единиц номера текущей ячейки.

Ввод программы, общие правила.

В режиме "ПРОГРАММИРОВАНИЕ" кнопками "↑" и "↓" можно поразрядно изменять значение вводимого параметра, а кнопками "←" и "→" перемещаться вдоль строки. Параметр, подлежащий вводу, мигает. После

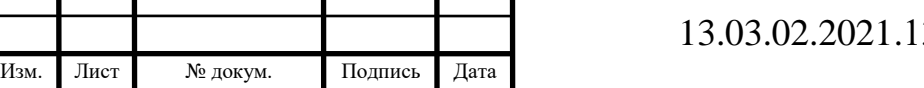

 $37.00.000 \text{ }\Pi 3$   $\qquad \qquad$   $\qquad$   $\qquad$ 

ввода данных в строку надо нажать кнопку "<sup>1</sup>". При этом происходит переход к следующей строке. После ввода 4-й строки (строки выходов) происходит запись вводимой ячейки в энергонезависимую память контроллера. После этого происходит переход к ячейке с номером на 1 больше.

В 1-строке (строке переходов) можно менять как номер ячейки, к которой происходит переход, так и номер текущей ячейки памяти. При этом на индикатор выводится содержимое этой ячейки.

Во 2-й строке (строке условия) вводится логическое условие.

При вводе данных во 2-ю строку надо соблюдать следующее правило. Ввод условия должен производиться, начиная с крайней левой позиции. В строке 5 мест для ввода операндов и между ними 4 места для ввода логических функций. Если при вводе этой строки хотя бы одно знакоместо остается пустым, то и все, что справа от него стирается после нажатия кнопки "<sup>1</sup>". Например, если 2-я строка текущая и на индикаторе (рисунок 11):

Рисунок 11 – Вторая текущая строка на индикаторе

т.е. пропущена 2-я функция (между операндами T и B), то после нажатия кнопки "<sup>1</sup>" появится следующее (рисунок 12):

| $\texttt{HIAT} \quad 00->01 \quad \texttt{TPOT}.$<br>$YCI. -A&T$ |  |
|------------------------------------------------------------------|--|
| $BMX. E=- F=- G=- H=-$                                           |  |

Рисунок 12 – Пропущена вторая функция

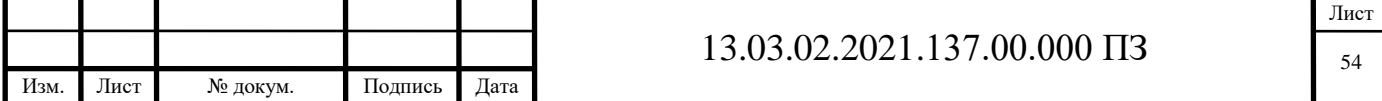

Пустая 2-я строка соответствует выполнению условия (условие истинно – на рисунке 13).

Например:

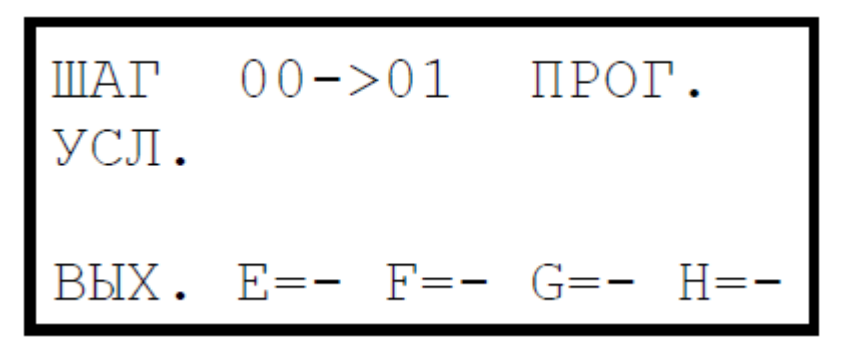

Рисунок 13 – Вторая строка «условие истинно»

соответствует безусловному переходу к ячейке "01".

Если во 2-й строке присутствует "T" (таймер), то после ввода ее кнопкой "<sup>1</sup>" в 3-й строке (строке таймера) появится его значение (рисунок 14). Например:

Рисунок 14 – Значение таймера

Вводится требуемое значение таймера. Если он не нулевой, то после ввода 3-й строки таймер остается на индикаторе и происходит переход к 4-й строке (строке выходов), в которой устанавливается значение выходов контроллера: "1", "0" или "-" (если состояние выхода не изменяется).

Перед вводом программы в память контроллера рекомендуется нарисовать на бумаге алгоритм его работы для реализации поставленной задачи. Алгоритм удобно строить из таких блоков, показано на рисунке 15.

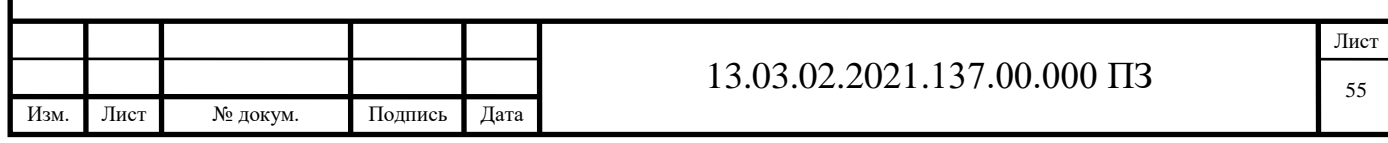

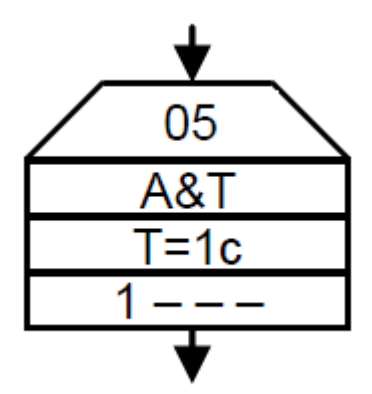

Рисунок 15 – Алгоритм задачи

Каждый блок соответствует ячейке памяти.

- в 1-й строке записывается номер ячейки;
- во 2-й строке логическое условие;
- в 3-й значение таймера на данном шаге, если он задан в условии;
- в 4-й состояние выходов (соответственно "E", "F", "G", "H"), которое должно установиться в результате выполнения этого условия (знак "-" обозначает, что со-стояние выхода на данном шаге не изменяется).

Номера ячеек рекомендуется проставлять уже после того, как нарисован весь алгоритм.

Строка таймера может быть опущена, если таймера нет в условии, например (рисунок 16):

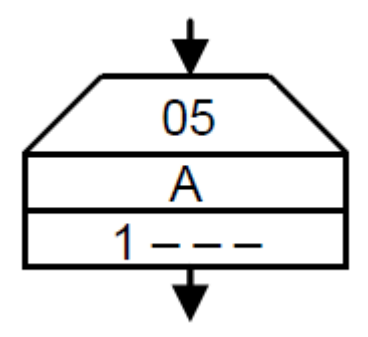

Рисунок 16 – Вид блока при отсутствии таймера

Строки условия и таймера могут быть опущены, если ячейка не содержит условия (безусловный переход), например (рисунке 17):

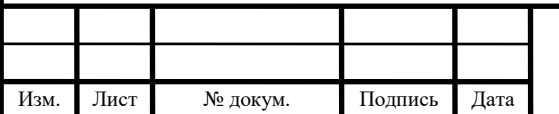

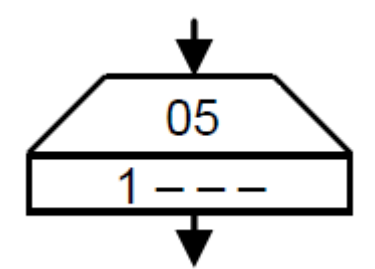

Рисунок 17 – Вид безусловного перехода

Для программирования важно представлять себе принцип работы контроллера.

Работа контроллера разбита на такты длительностью 0,1с. В каждом такте контроллер проверяет выполнение условия, записанного в текущей ячейке, а также производит обратный счет таймера, если он используется в ячейке. Если условие выполняется, то в следующем такте происходит переход к следующей ячейке, указанной справа в строке переходов. Если условие не выполняется, то перехода не происходит и в следующем такте вновь проверяется выполнение этого же условия.

Рассмотрим программирование контроллера на 2-х простейших примерах. Пример 1.

Терморегулятор.

Контроллер должен работать в режиме простейшего терморегулятора (без гистерезиса). Термодатчик с контактным выходом подключен к входу "A". Если контакт замкнут, то  $t > y$ ставки. Нагреватель подключен к выходу "Е". Если E=1, то нагреватель включен.

Алгоритм работы следующий:

- на 1-м шаге (ячейка "00") включается нагреватель и осуществляется безусловный переход к следующему шагу (ячейке "01");
- на 2-м шаге (ячейка "01") проверяется: превысила ли температура установленное значение, и если да – выключается нагреватель и осуществляется переход к следующему шагу (ячейке "02");
- на 3-м шаге (ячейка "02") проверяется: стала ли температура меньше установленного значения, и если да – включается нагреватель и осуществляется возврат к ячейке "01".

Графически этот алгоритм можно изобразить как показано на рисунке 18:

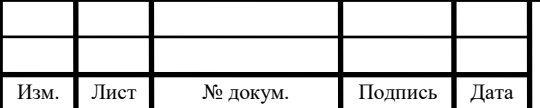

Лист

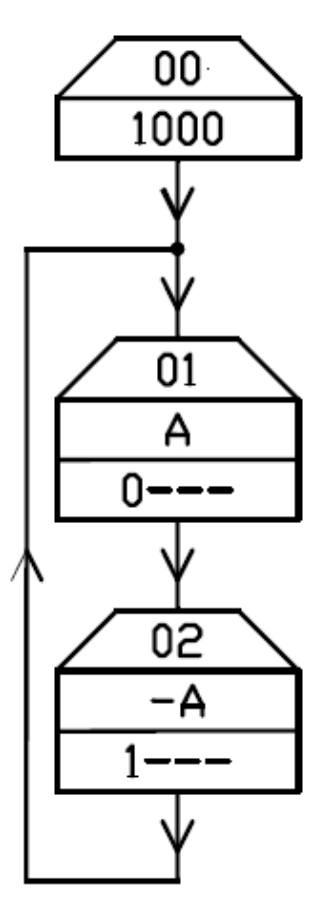

Рисунок 18 – Алгоритм работы терморегулятора

Для реализации этого алгоритма в ячейки с номерами от "00" до "02" надо записать как показано на рисунке 19:

ШАГ  $00->01$   $\Pi$ POT. УCЛ. BbIX.  $E=1$   $F=0$   $G=0$   $H=0$  $01->02$   $\Pi$ POT. **IIIAT** УСЛ.  $\overline{A}$ BbIX.  $E=0$   $F=-G=-H= 02 - 01$   $\Pi$ POT. ШАГ  $YCI. -A$ BbIX.  $E=1$   $F=-G=-H=-$ 

Рисунок 19 - Запись алгоритма в ячейки

|      |                        |          |                         |                |                                                                                                    | <b>Service</b><br>Лист |
|------|------------------------|----------|-------------------------|----------------|----------------------------------------------------------------------------------------------------|------------------------|
|      |                        |          |                         |                | .00.000<br>$1 \cap \Box$<br>$\bigcap_{\alpha\in\mathbb{N}}$<br>$\mathbf{m}$<br>1 T O<br>⊶⊷ v∠ .<br>ັ | 58                     |
| Изм. | <b>Service</b><br>Лист | № докум. | $\mathbf{r}$<br>Подпись | $\sim$<br>Дата |                                                                                                    |                        |

После записи последней используемой ячейки памяти (в данном примере ячейки "02") на индикаторе появится следующая ячейка (в данном примере ячейка "03"). После этого рекомендуется очистить все ячейки памяти с номерами от текущей до конца. Для этого надо нажать и удерживать кнопку "→0←" до появления на индикаторе надписи (рисунок 20):

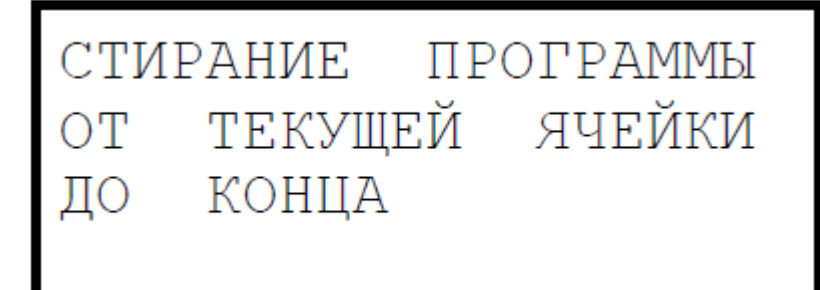

Рисунок 20 – Очистка ячеек памяти

На этом процесс ввода программы в память контроллера заканчивается. Нажатие кнопки "РЕЖИМ" переводит его в режим "СТОП".

Пример 2.

Терморегулятор с временной задержкой.

Принцип работы контроллера здесь аналогичен предыдущему примеру, только переключение выходных контактов должно происходить не чаще, чем 1 раз за 10 с.

Алгоритм работы следующий:

- на 1-м шаге (ячейка "00") включается нагреватель и осуществляется безусловный переход к следующему шагу (ячейке "01");
- на 2-м шаге (ячейка "01") проверяется: превысила ли температура установленное значение, однако переход к следующей ячейке ("02") и выключение нагревателя осуществляется лишь если прошло 10 с, т.е. отработал таймер. Таким образом для выполнения условия должны произойти оба события: превышение температуры и отработка таймера, поэтому они и связаны операцией "&" – «логическое И» (конъюнкция);
- на 3-м шаге (ячейка "02") проверяется: стала ли температура меньше установленного значения и прошло ли 10 с. Если выполнены оба условия – включается нагреватель и осуществляется возврат к ячейке  $"01"$ .

Графически этот алгоритм можно изобразить как показано на рисунке 21:

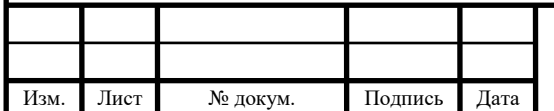

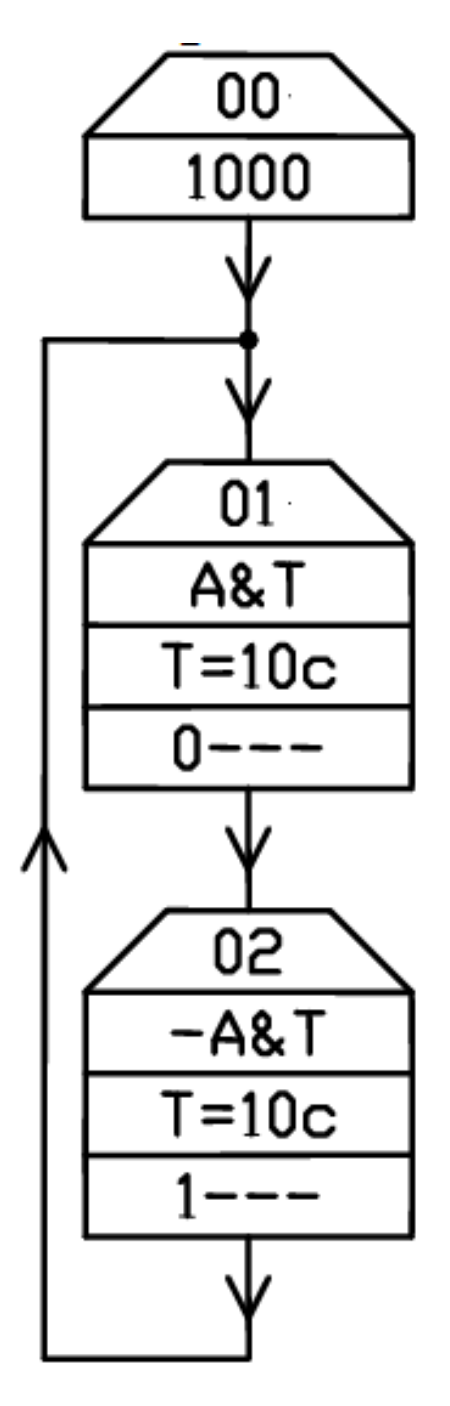

Рисунок 21 – Алгоритм работы терморегулятора с временной задержкой

Для реализации этого алгоритма в ячейки с номерами от "00" до "02" надо записать (рисунок 22):

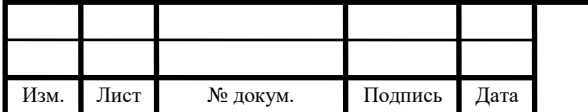

### $13.03.02.2021.137.00.000 \text{ }\Pi 3$

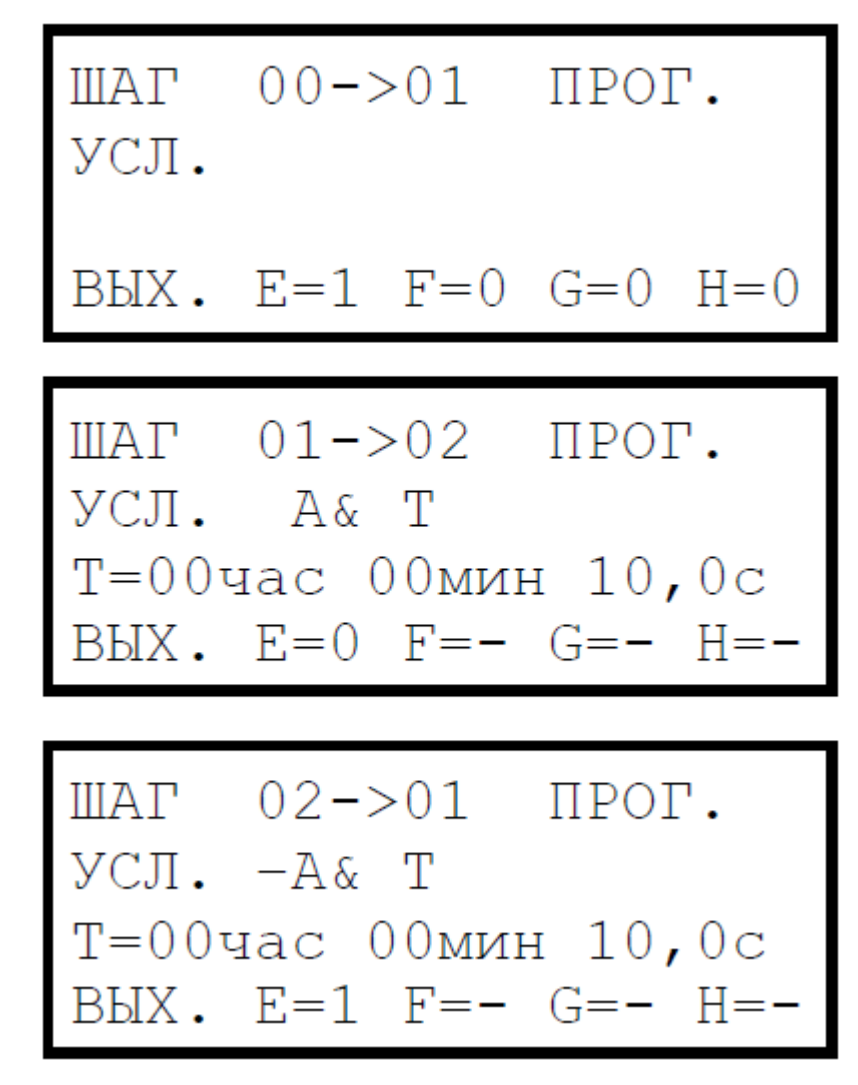

Рисунок 22 – Запись алгоритма в ячейки

#### 5.4 Составление программы

Для правильной работы логического контроллера «ИР-4К-4Р» необходимо составить временную программу, на основании данной программы вводятся данные в контроллер.

В таблице 5.4 приведена временная программа управления уличным освещением.

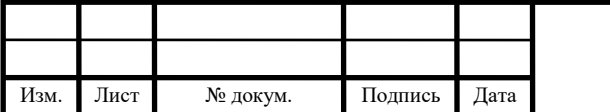

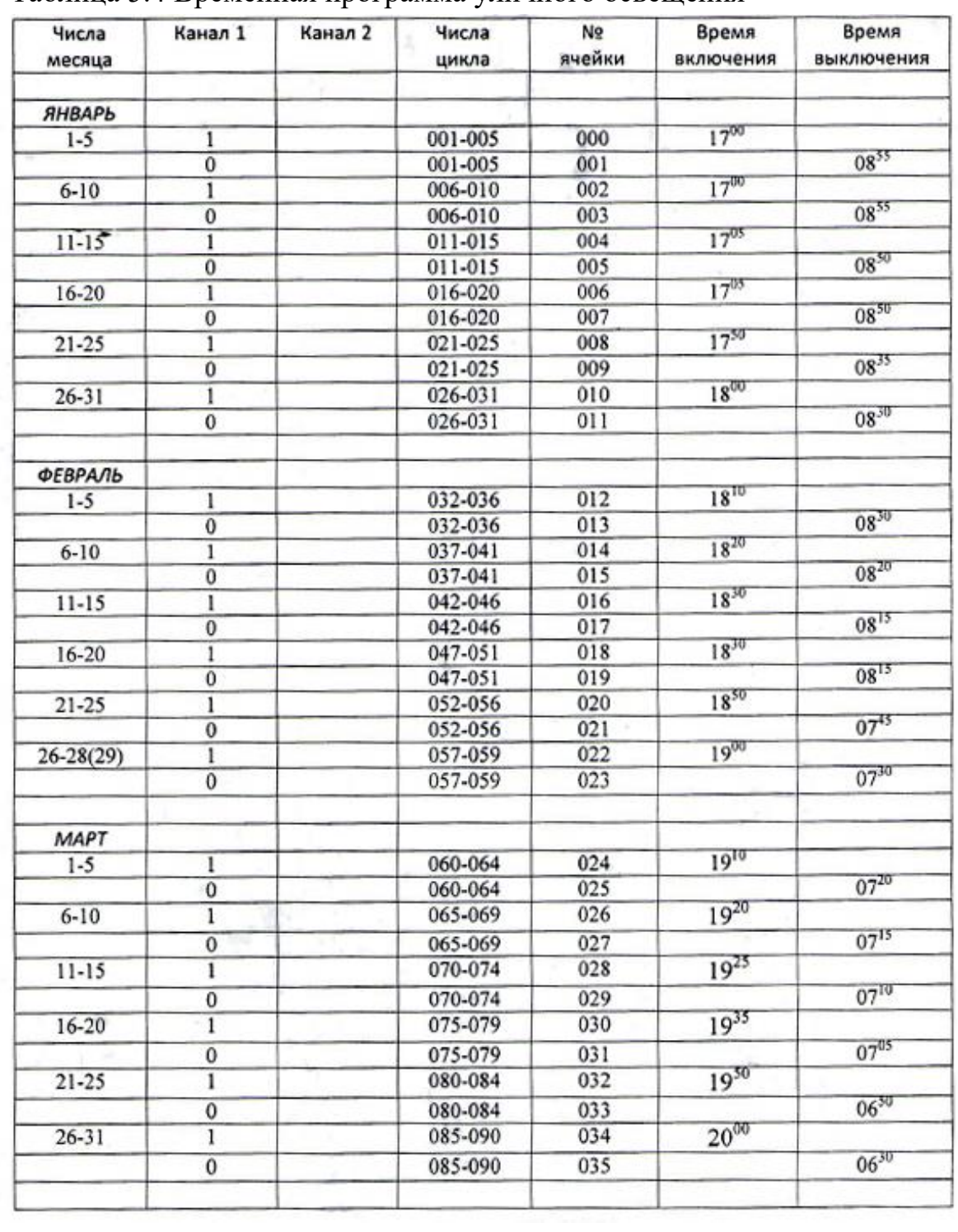

## Таблица 5.4 Временная программа уличного освещения

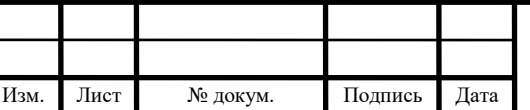

### $13.03.02.2021.137.00.000 \text{ }\Pi 3$

Лист

# Продолжение таблицы 5.4

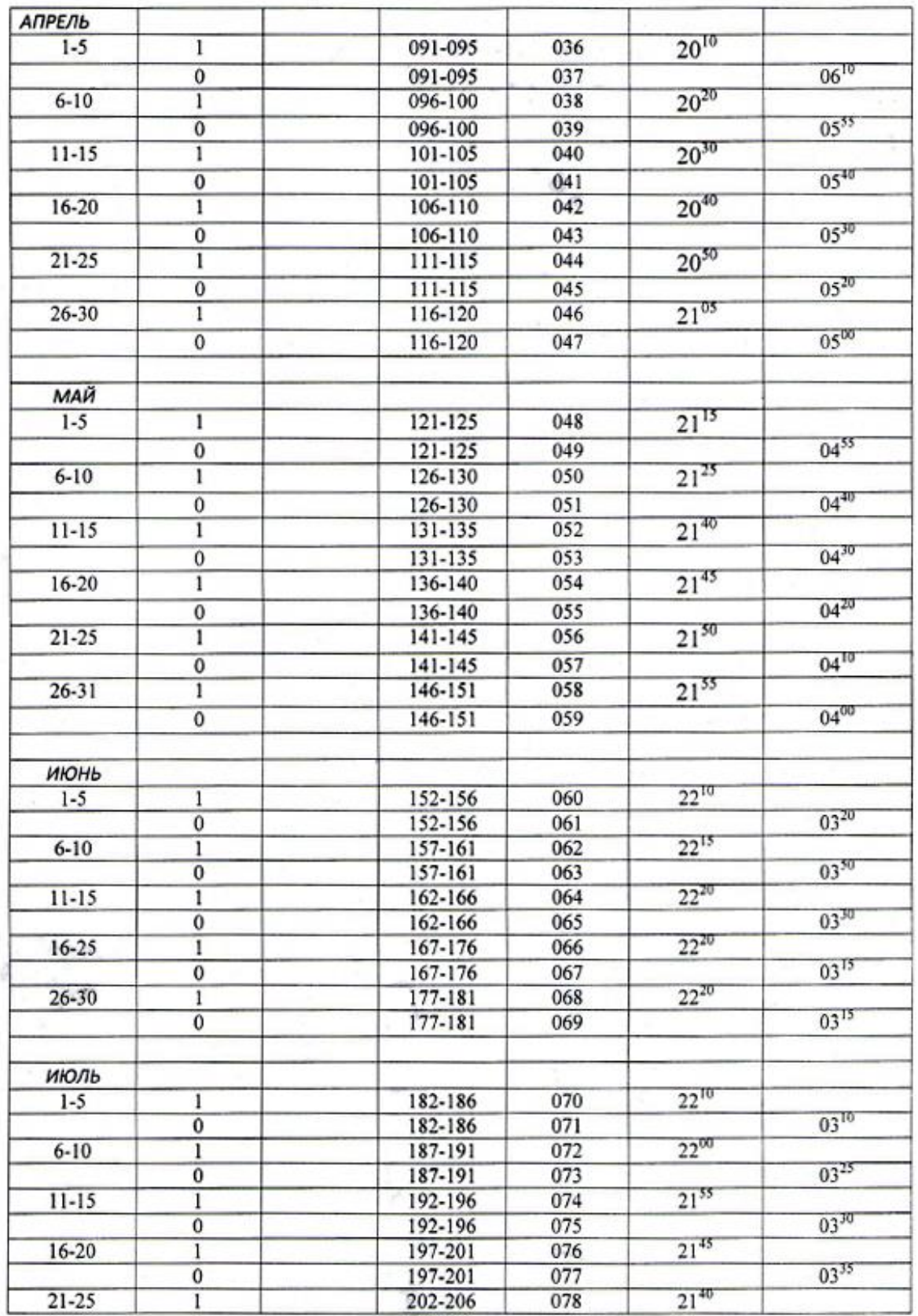

Контроллер будет работать по временной программе от четырех выходных каналов.

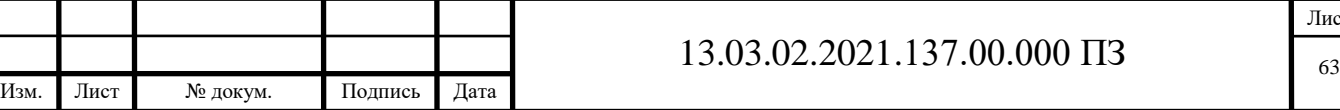

Лист

Два канала будут работать на уличное освещение вечерний режим и ночной, и оставшиеся два на квартальное освещение также в двух режимах. Первоначально будут включатся два канала вечернего режима, а далее по истечении определенного времени данные каналы отключаются и вводятся следующие два канала [22].

Приведем пример ввода данных для данных режимов работы контроллера и алгоритм.

На рисунке 23 показана временная диаграмма 4-х канального таймера.

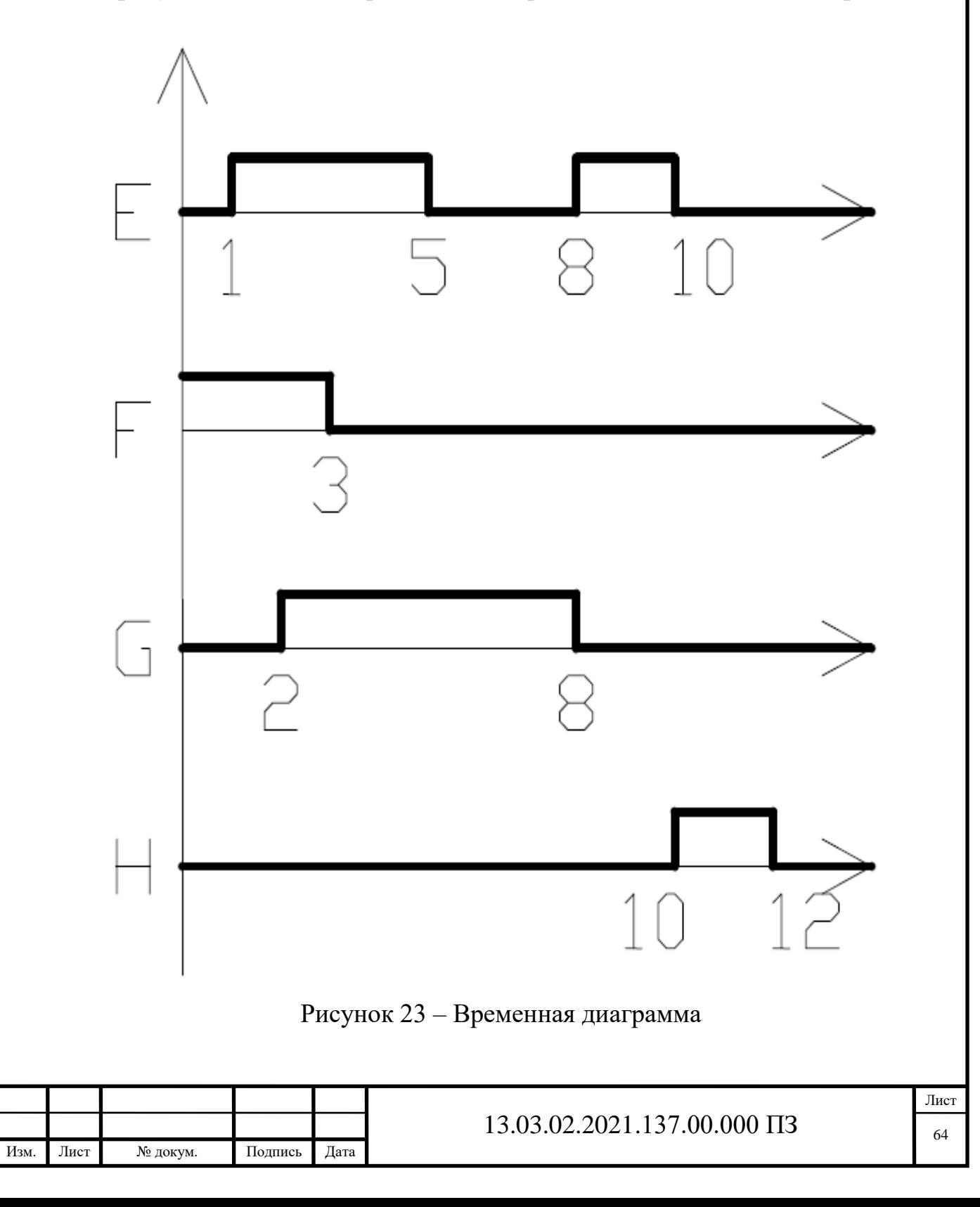

На рисунке 24 показан фрагмент ввода программы.

 $$  $YCM$ . T  $T = 00$ час 00мин 01,0с BbIX.  $E= F= G=1$   $H=-$ 

 **03->04**  $**HPOT**$ **.**  $YCJI. T$  $T = 00$ час 00мин 01,0с BbIX.  $E= F=0$   $G= H=-$ 

 $$ УСЛ. Т  $T = 00$ час 00мин 02,0с BbIX.  $E=0$   $F=-G=-H=-$ 

Рисунок 24 – Фрагмент ввода программы

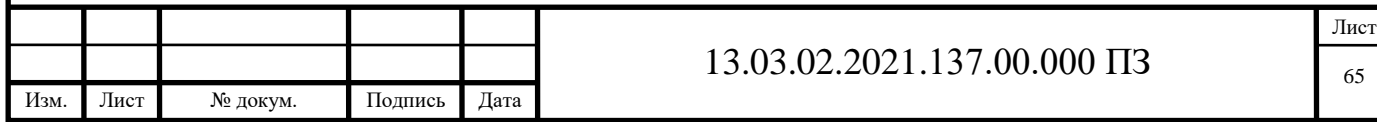

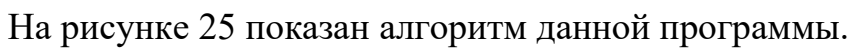

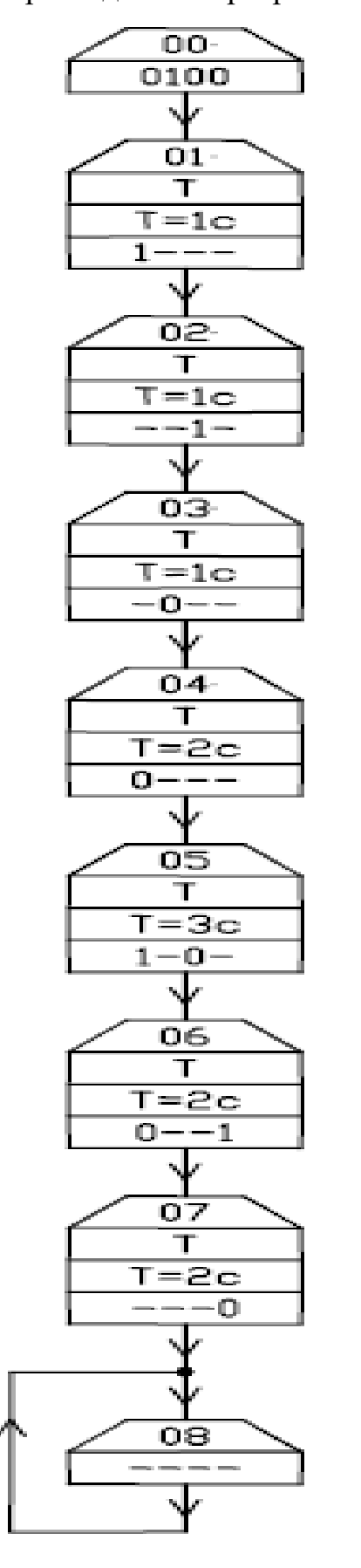

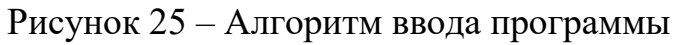

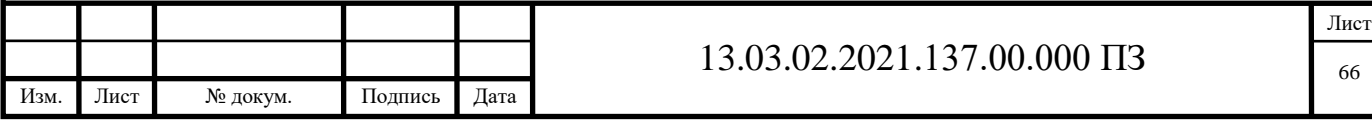

По данному примеру и на основании программы представленной ранее программируется контроллер на весь период работы.

5.5 Выбор и программирование SCADA системы

5.5.1 Описание SCADA систем

В типовой архитектуре SCADA-системы имеются два уровня:

- уровень локальных контроллеров, взаимодействующих с объектом управления посредством датчиков и исполнительных устройств;
- уровень оперативного управления технологическим процессом, основными компонентами которого являются серверы, рабочие станции операторов/диспетчеров, АРМ специалистов.

Каждый из этих уровней функционирует под управлением специализированного программного обеспечения (ПО). Разработка этого ПО или его выбор из предлагаемых в настоящее время на рынке программных средств зависит от многих факторов, прежде всего от решаемых на конкретном уровне задач.

Различают базовое и прикладное программное обеспечение.

Базовое ПО включает в себя различные компоненты, но основным из них является операционная система (ОС) программно-технических средств АСУТП. Каждый уровень АСУТП представлен «своими» программнотехническими средствами: на нижнем уровне речь идет о контроллерах, тогда как основным техническим средством верхнего уровня является компьютер.

Достаточно часто в разрабатываемых системах контроля и управления нижний и верхний уровни реализуются в разных ОС. И наиболее характерна ситуация, когда на уровне контроллера используется ОС реального времени, а на уровне оператора/диспетчера SCADA-система функционирует под Windows. Без специализированных решений по организации взаимодействия между подсистемами здесь не обойтись.

Для функционирования системы управления необходим и еще один тип

ПО - прикладное программное обеспечение (ППО).

Известны два пути разработки прикладного программного обеспечения систем управления:

 создание собственного прикладного ПО с использованием средств традиционного программирования (стандартные языки программирования, средства отладки и т.д.);

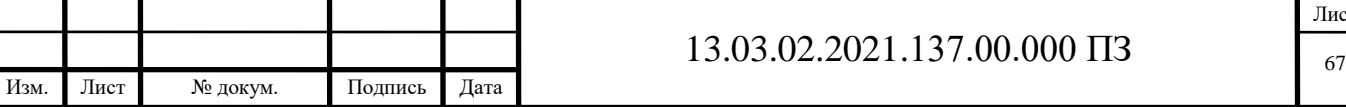

Лист

 использование для разработки прикладного ПО существующих (готовых) инструментальных средств.

Первый вариант является наиболее трудоемким. Применение языков высокого уровня требует соответствующей высокой квалификации разработчиков в теории и технологии программирования, знания особенностей конкретной ОС, тонкостей аппаратного обеспечения (контроллеров). Очевидно, что стоимость и время разработки ППО будут недопустимо велики.

Второй вариант является более предпочтительным, поскольку на сегодняшний день в мире уже создано несколько десятков инструментальных систем, хорошо поддерживаемых, развиваемых и нашедших применение при создании десятков и сотен тысяч проектов автоматизации. Эти проверенные временем программные средства упрощают (разработчики интерфейсов – не высококлассные программисты, а специалисты по автоматизации), ускоряют и значительно удешевляют процесс разработки.

Контроллеру требуется программа, в соответствии с которой он взаимодействует с объектом, выполняя следующие функции:

- сбора данных с объекта;
- логическое управление (например, выполнение блокировок);
- непрерывное управление отдельными параметрами или технологическим аппаратом (процессом) в целом.

В настоящее время все контроллеры и системы управления обслуживаются программными продуктами, реализующими стандарт МЭК 1131-3.

Программные средства верхнего уровня АСУТП (SCADA-пакеты) предназначены для создания прикладного программного обеспечения пультов контроля и управления, реализуемых на различных компьютерных платформах и специализированных рабочих станциях. SCADA - пакеты позволяют при минимальной доле программирования на простых языковых средствах разрабатывать многофункциональный интерфейс, обеспечивающий оператора/диспетчера не только полной информацией о технологическом процессе, но и возможностью им управлять.

#### 5.5.2 Система SmartICS

После обзора и рассмотрения существующих SCADA систем, была выбрана система SmartICS.

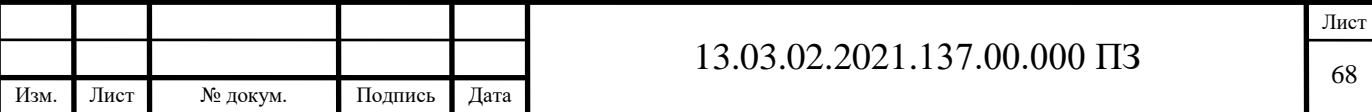

SmartICS — это клиент-серверное программное обеспечение для сбора телеметрических данных и удалённого управления технологическими объектами. Оно предназначено для использования в системах гражданского назначения. На рисунке 26 показана структура системы.

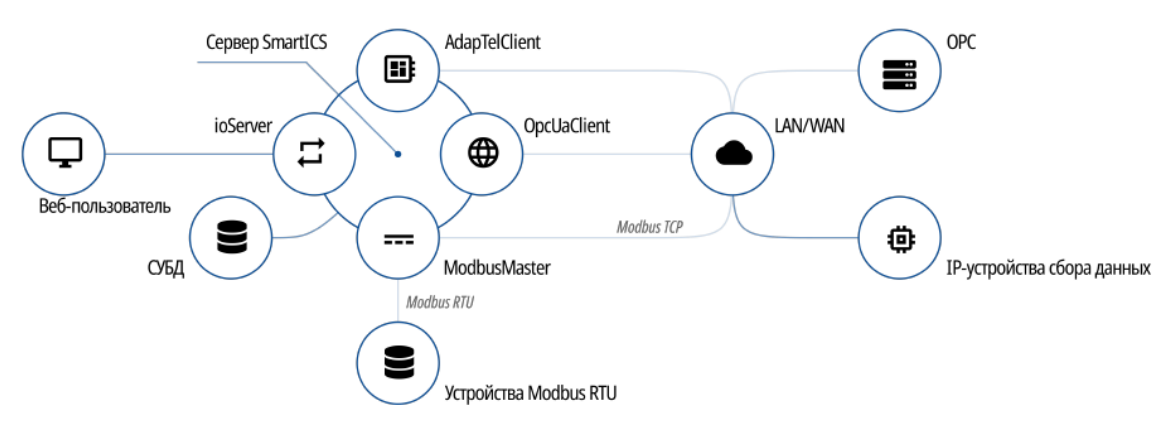

Рисунок 26 - Структура системы

SmartICS может использоваться как самостоятельное приложение с вебинтерфейсом, а также в формате расширения, интернирующегося в диспетчерское ПО.

Сервер SmartICS обеспечивает следующие функции:

- получение информации от различных телеметрических устройств и отображение актуальной информации пользователю;
- запись информации в базу данных;
- предоставление пользователя SmartICS релевантной информации из базы данных;
- передачу команд удалённого управления, отправленных пользователями SmartICS.

На компьютере сервер SmartICS представлен как служба Windows с именем SmartICS. Запуск этой службы необходим для доступа к настройкам сервера. Доступ обеспечивает веб-приложение ControlCenter.

При авторизации в ControlCenter пользователю предоставляется доступ к внутренним службам сервера

SmartICS. Эти службы обеспечивают следующие функции сервера SmartICS:

ioServer - подключение к серверу SmartICS и базе данных, а также подключение к радиосерверу диспетчерской системы;

OpcUaClient - подключение к OPC-серверам, реализующим спецификацию единой архитектуры, рекомендованный OPC Foundation;

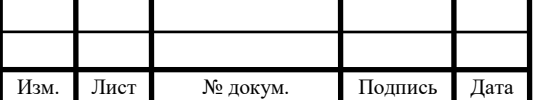

ModbusMaster - подключение и обмен данными по протоколу Modbus TCP и Modbus RTU;

AdapTelClient - подключение и обмен данными с устройствами AdapTel. SmartICS предоставляет следующие возможности:

- поддержка систем сбора данных и удалённого управления на основе устройств AdapTel;
- обеспечение сбора данных и удалённого управления по протоколу Modbus;
- обеспечение сбора данных и удалённого управления по протоколу OPC UA;
- доступ к SmartICS из веб-браузера;
- доступ к приложению из диспетчерского приложения SmartPTT Express Client.
- интеграция в SmartPTT/Радиус-IP:
	- размещение SCADA-объектов на карте;
	- добавление SCADA-объектов в настраиваемые консоли;
	- доступ к виджетам, журналу событий и графикам непосредственно на АРМ (в приложении «Диспетчер»);
	- настройка автоматически срабатывающих правил.
- гибкая ролевая модель с настройкой доступных действий и доступа к устройствам;
- демонстрационный режим (продолжительностью 24 часа) с возможностью ручного продления.

SmartICS обеспечивает следующие пользовательские функции:

- наблюдение за контролируемыми параметрами;
- получение информации о достижении или выходе за аварийные пределы (уставки);
- удалённое управление технологическими объектами;
- запись событий в базу данных;
- анализ данных в журнале событий и построение графиков; экспорт записей в CSV.

Адресация

Программное обеспечение SmartICS рассчитано на работу в IP-сетях, использующих четвертую версию интернет-протокола (IPv4). SmartICS не поддерживает протокол IPv6.

SmartICS может устанавливаться на компьютеры, на которых настроено несколько активных IP-адресов. При этом оно может требовать указания

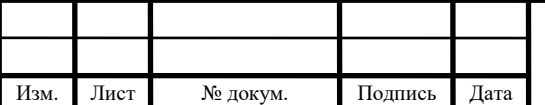

конкретных IP-адресов для подключения к различным службам и/или устройствам.

SmartICS ограниченно поддерживает работу с доменными именами. Использование доменных имён может требовать поддержки DNS-сервера в сети пользователя, либо внесения согласованных изменений в системные файлы Windows (например, файл %WINDIR%\system32\drivers\etc\hosts).

Поскольку некоторые настройки требуют указания IP-адреса, необходимо зафиксировать IP-адреса за каждым компьютером, на котором установлен программный компонент SmartICS. Для этого можно использовать статическую IP-адресацию, либо привязать IP-адреса к MAC-адресам компьютеров в настройках службы Dynamic Host Controller Protocol (DHCP).

5.5.3 Программирование системы SmartICS

SmartICS – настраиваемая без программирования с помощью автоматизированных виджетов программная платформа для систем промышленной автоматизации и цифровизации производства.

Платформа позволяет обеспечить отсутствие ошибок при настройке и масштабировании системы за счет автоматизированного создания интерфейса и панелей визуализации контролируемых параметров (дашбордов) на основе библиотеки виджетов.

SmartICS предусматривает гибкую настройку интерфейса под индивидуальные потребности и задачи каждого пользователя даже в составе одной системы.

Решение позволяет повысить эффективность бизнес-процессов, обеспечивая контроль за происходящим на удаленных объектах и координацию работы персонала.

Области применения:

- промышленная автоматизация (SCADA/HMI);
- промышленный Интернет вещей (IIoT);
- цифровизация производства;
- автоматизация инженерных систем зданий (Умное здание (Smart Buildings) или Building Management system (BMS).

Базовый функционал:

- сбор, обработка и хранение данных;
- мониторинг, контроль и управление оборудования в режиме реального времени;

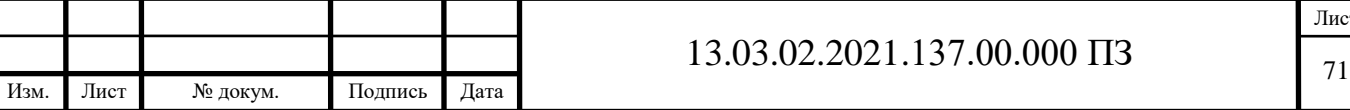

 доступ к системе и работа с данными (в том числе и формирование отчетов) через веб-браузер.

Выводы по разделу пять

Данный раздел был посвящен разработке программного обеспечения автоматизации освещения микрорайона. Определены сигналы ПЛК, составлены логические уравнения, описаны программы управления и выбрана SCADA система для управления и контроля процесса.

Оптимальным решением управления уличным и квартальным освещением микрорайона является использование электронного программируемого логического контроллера «ИР-4К-4Р».

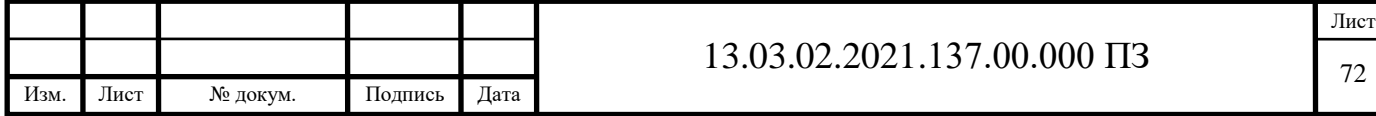

#### ЗАКЛЮЧЕНИЕ

Электроэнергетика является неотъемлемой частью нашей жизни. Без электроэнергетики и электроэнергии конкретно, в современном мире невозможно обойтись. Любые приборы потребляют электроэнергию, которая в свою очередь должна передаваться к этим приборам, а еще раньше вырабатываться.

В данной выпускной квалификационной работе речь о конечных потребителях данного вида энергии, а точнее о жителях города, которым необходимо освещение в темное время суток.

В работе выбран конкретный жилой микрорайон города, где необходимо провести автоматизацию и модернизацию освещения.

В процессе работы был проведен анализ существующих сетей освещения микрорайона и системы управления. Произведены необходимые расчеты. На основании расчетов выполнен подбор необходимого оборудования и материалов.

При выборе электрооборудования и комплектующих упор делался на современные технологии, энергосбережение и надежность. Даже за последние 20 лет технологии шагнули далеко вперед, поэтому выбор светодиодных светильников, провода марки СИП и программируемого логического контроллера является обыденным делом, а не чем-то сверхъестественным.

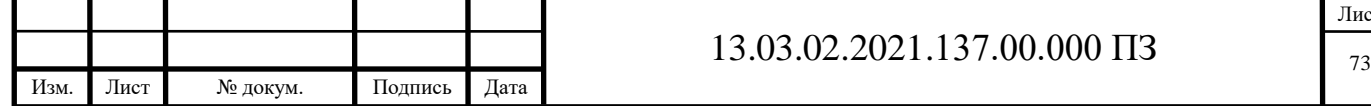

## БИБЛИОГРАФИЧЕСКИЙ СПИСОК

- 1 Правила устройства электроустановок. 7-е издание. СПб.: Издательство ДЕАН, 2015-704с.
- 2 СП 31-110-2003 Проектирование и монтаж электроустановок жилых и общественных зданий
- 3 Вернеску Д., Эне А., Естественное освещение в архитектуре и градостроительстве. М.: Стройиздат, 1983. – 88 с.
- 4 Дамский А.И., Электрическое освещение в архитектуре города. М., Стройиздат, 1970.
- 5 Правила технической эксплуатации электроустановок потребителей, в ред. Приказа Минэнерго России от 13.09.2018 N 757
- 6 Расчет токов коротких замыканий в энергосистемах: учеб, пособие / С.А. Ерошенко [и др.]. — Екатеринбург: Изд-во Урал. ун-та, 2019. — 104 с.
- 7 Коровин, Ю. В. Расчет токов короткого замыкания в электрических системах: учебное пособие / Ю. В. Коровин, Е. И. Пахомов, К. Е. Горшков. – Челябинск: Изд-во ЮУрГУ, 2011. – 114 с.
- 8 Гайсаров, Р. В. Выбор электрической аппаратуры, токоведущих частей и изоляторов: учебное пособие к дипломному проектированию / Р. В. Гайсаров, И. Т. Лисовская. – Челябинск: Изд-во ЮУрГУ, 2002. – 61 с.
- 9 СТО 56947007-29.240.10.028-2009. Нормы технологического проектирования подстанций – М.: ОАО «ФСК ЕЭС», 2009. – 96 с.
- 10 Проектирование электрических сетей: справочник / И.Г. Карапетян, Д. Л. Файбисович, И.М. Шапиро; под ред. Д. Л. Файбисовича. – 3-е изд., перераб.и доп. – М.: Энас, 2009. – 320 с.
- 11 Анцев, И. Б. Основы проектирования внутренних электрических сетей / И.Б. Анцев, В.Н. Силенко. - М.: Проспект Науки, 2010. - 272 c.
- 12 Баев, В.И. Практикум по электрическому освещению и облучению. Гриф Министерства сельского хозяйства / В.И. Баев. - М.: КолосС, 2008. - 956 c.
- 13 Справочная книга по светотехнике / Под общ. ред. проф. Ю. Б. Айзенберга. 3-е изд., перераб. и доп. — М.: Знак, 2007.
- 14 Автоматизация проектирования аналого-цифровых устройств / ред. Э.И. Гитис. - М.: Энергоатомиздат, 1987. - 184 c.
- 15 Семенов Б. Ю. Экономичное освещение для всех Москва: СОЛОН-ПРЕСС, 2010. – 224 с.
- 16 Суворин А. В. Современный справочник электрика / А. В. Суворин Ростов на Дону: Феникс, 2010. – 510 с. – 2 экз.

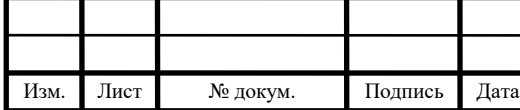

- 17 Краснопольский A. E. Соколов В. Б. Автоматизация управления освещением - насущная проблема светотехники// Светотехника. - № 5. - 1997. - 2-4.
- 18 Варфоломеев Л.П. Светотехника. Краткое справочное пособие М.: Световые технологии, 2006. стр. 30.
- 19 Калиничева О.А., Основы электробезопасности в электроэнергетике, учебное пособие, Архангельск, 2015г., 126стр.
- 20 Указания по проектированию освещения, Москва, 1964, 52с.
- 21 Контроллер логический "ИР-4К-4Р", Техническое описание, Санкт-Петербург, 2021, 12с.
- 22 Рекомендации по программированию логического контроллера "ИР-4К-4Р", Санкт-Петербург, 2021, 12с.
- 23 КПС Кабельная поисковая система https://k-ps.ru/
- 24 <https://www.asutpp.ru/provod-sip.html>
- 25 <https://ziverd.com/>

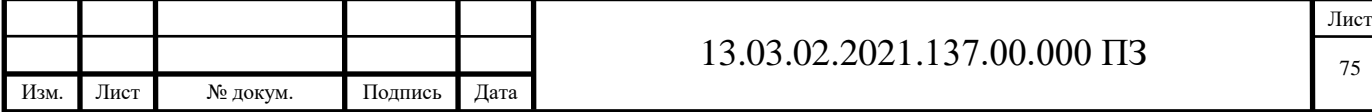